# **VALIDATION OF THE UNILIB FORTRAN LIBRARY**

Hélène Schmitz, Université catholique de Louvain, Institut de Physique Nucléaire, B-1348, Louvain-La-Neuve, Belgium

Andrew Orr and Joseph Lemaire, Belgian Institute for Space Aeronomy, Avenue Circulaire 3, B-1180 Brussels, Belgium

August 2000

This study was supported, under contract No. BL/10/B07, by the Bulgarian-Belgian Cooperation Project Agreement: LIULIN-4.

# **Preface**

The aim of this study is to validate and determine the limitations of some of the basic subroutines forming the UNILIB (version 2.03) software tool. UNILIB was developed at the Belgian Institute for Space Aeronomy (BIRA-IASB), by M. Kruglanski, under the TREND-3 project. This project was suported by ESA (contract No. 10725/94/NL/JG). The Technical Project Manager was E. Daly, ESTEC/TOS-EMA, Noordwijck.

The UNILIB package is a basic software toolkit for Radiation Belt modelling and development. It is currently used in the magnetospheric modelling community. It is a public and user friendly software, compiled for most computer operating systems, and accessed freely via the Internet at<http://www.magnet.oma.be/home/unilib/home.html>.

The calculation of *B*, the magnetic field intensity at the location of a satellite, using the UNILIB software, for a variety of geomagnetic field models (internal IGRF as well as external magnetospheric models), was validated by comparing with equivalent data computed using software available at various data centers in the World.

Similar comparisons were performed for the calculation of *I*, the second adiabatic invariant, and the associated *L*-parameter introduced by McIlwain [8]. This benchmark study led us to quantify the relative error and limitations inherent for the relevant subroutines. Improvements to these subroutines, easily implemented in a future version of UNILIB, were detailed.

Besides the frequently calculated values of *B* and *L*, McIlwain's classical coordinates of a drift shell, the accuracy and CPU time of the UNILIB algorithm to calculate the minimum altitude  $h_{\text{min}}$  of a drift shell was examined. The calculation of this minimum altitude was performed using UNILIB drift shell tracing routines [either UD315 (search the mirror point of lowest altitude) or UD317 (trace a magnetic drift shell [new])] for different geomagnetic models (for the ideal case of a centered dipole an analytical expression is available while for the internal IGRF model an alternative method of evaluating  $h_{\text{min}}$  was devised). This benchmark study led us to propose a slight improvement to the UNILIB package so that  $h_{\text{min}}$  is calculated with an error less than 1 km (for all possible (*B, L*) drift shells). This improvement, at the expense of a somewhat increased CPU time, could, again, be easily implemented in a future version of UNILIB.

Some of the UNILIB subroutines (version 2.03) were used in building the LMDB database of LIULIN dose and flux measurements collected on board the MIR station. The calculations of *B*, *I*, *L* and  $h_{\text{min}}$  in the database will be recalculated using the improved versions of the subroutines.

J Lemaire, August 2000

### **Acknowledgements**

This study has been supported by the 'Contrat de Recherche No. BL/10/B07' under the '*Agreement for Execution of the joint Bulgarian-Belgian Research project on the Analysis and Modelling of long-term variations of the near Earth's radiation environment with the LIULIN-4 detector on board of the International Space Station*'.

We wish to acknowledge the SSTC*, Service du Pemier Ministre de Belgique, Service Fédéraux des Affaires Scientifiques, Techniques et Culturelles*.

We would like to acknowledge the Rector of the Université catholique de Louvain, where this contract has been administrated, and the Chairman of the Institute of Nuclear Physics (FYNU) where this study was completed.

Our special thanks go to Professor Gh. Grégoire (FYNU) for his hospitality and advice during this work. The discussions with Drs Mathias Cyamukungu (FYNU), Michel Kruglanski (IASB) and Daniel Heynderickx (BIRA) have been most stimulating and useful. Thanks to them all for the time they have spent to discuss and counsel with us.

We wish to acknowledge Dr Isvetan Dachev, head of the Solar Terrestrial Influence Laboratory (STIL) of the Bulgarian Academy of Sciences in Sofia, for providing the LIULIN-4 data collected on board the Russian MIR station.

J. Lemaire wishes to thank Rositza Koleva, Boby Tomov and Yuri Matchivutck for the database and software development they have carried out at IASB-BIRA as part of this Bulgarian-Belgian cooperation agreement.

# **Abstract**

This report validates the UNILIB library (version 2.03) as a reliable and accurate method for the computation of geomagnetic quantities, specifically, the geomagnetic field strength *B*, the adiabatic invariant *I*, McIlwain's magnetic shell parameter *L* and the altitude of the lowest mirror point  $h_{\text{min}}$ . In addition, besides some other miscellaneous quantities, such as the modified Julian Day, it is shown that the library accurately implements all commonly used coordinate transformations. The library was validated against NASA's library GEOPACK (NASA's equivalent of UNILIB), the NSSDC program BILCAL, and against results from specially written Fortran programs, for the simple centered and aligned dipole model, the more realistic IGRF model and Tsyganenko's external field model. It is shown that by increasing the number of steps used to trace a field line the accuracy of  $I$ ,  $L$  and  $h_{\text{min}}$  can be improved beyond the already excellent accuracy, though at the expense of computation time. A recommendation is proposed that an *input* parameter is introduced within UNILIB allowing the user to choose the relative accuracy that a field line is traced and  $h_{\text{min}}$  is calculated.

# **1. Introduction**

The UNILIB library [1] was developed by the Belgian Institute for Space Aeronomy as a useful tool for the TREND project (**T**rapped **R**adiation **EN**vironment **D**evelopment). The purpose of TREND was to improve the radiation environment models and software used to predict the radiation experienced by spacecraft and satellites as they orbit the Earth.

The library consists of FORTRAN subroutines which enable computation of the geomagnetic field strength, to evaluate averaged quantities along a drift trajectory and to trace magnetic field lines and drift shells. As well as the widely used  $(B_m, L)$  coordinates, the library enables evaluation of parameters such as the magnetic field intensity, the McIlwain parameter *L*, the third adibatic invariant *I*, the altitude of the lowest mirror point  $h_{\text{min}}$ , etc. The aim of this report is to validate the UNILIB library (version 2.03) against the 'benchmark' NASA library GEOPACK [2] (GEOPACK is a Fortran library supplying subroutines for the calculation of geomagnetic quantities), the NSSDC program BILCAL [3] (BILCAL is a software package calculating geomagnetic field strength and *L* for the IGRF (International Geomagnetic Reference Field) model), as well as against specially written Fortran programs. Much of the validation involves the 'simple' centered and aligned dipole model (referred to as the centered dipole model) of the Earth's internal field in which many of the geomagnetic quantities under investigation can be easily evaluated. UNILIB's implementation of the more realistic IGRF internal field model or Tsyganenko's external field model is then validated.

The UNILIB library consists of Fortran subroutines which are classified into three groups: (1) main subroutines, (2) internal subroutines and (3) miscellaneous subroutines. The main subroutines are 'top-level' subroutines which compute the geomagnetic quantities mentioned above. The internal subroutines are subroutines called by other subroutines of the library. The miscellaneous subroutines, though used by the main subroutines, may also be used directly for general calculations such as coordinates, coordinate transformation, modifed Julian Day, etc.

 In the library, geographic positions are expressed, as often as possible, in Geocentric Equatorial (GEO) coordinates. However, the library allows conversion to other coordinate systems such as Geocentric Equatorial Inertial (GEI), Geomagnetic (MAG), etc. In chapter 2, the different coordinate systems allowed by UNILIB are discussed and the subroutines that implement conversion from one coordinate system to another are validated by comparing geographic positions computed using UNILIB with equivalent positions computed using GEOPACK subroutines. Results confirming the accurate evaluation of modified Julian Day are also presented.

In chapter 3, UNILIB is applied to evaluate the geomagnetic field vector *B*. UNILIB results were in good agreement with results from 'exact' mathematical formulas for the centered dipole model. For the IGRF model, field values computed using UNILIB were in good agreement with equivalent results computed using both GEOPACK and BILCAL. Finally, for Tsyganenko's external field model, field values computed using UNILIB were in good agreement with equivalent results computed using GEOPACK.

In chapter 4, UNILIB is applied to evaluate the integral invariant *I*. UNILIB results for the centered dipole model were in good agreement, a relative error of approximately  $10^{-5}$  at low latitudes to  $10^{-6}$  at high latitudes, with 'exact' solutions. It is shown that the 'Runge-Kutta adaptive' method accurately solves the required ordinary differential equations needed to trace the field line and produce an accurate estimation of *I*. UNILIB results for the IGRF model were in good agreement, a relative error of  $10^{-3}$  at low latitudes to  $10^{-4}$  at high latitudes, with results computed using this method. This is better than the accuracy generally needed by modellers to determine the value of *I*.

 In chapter 5, UNILIB is applied to evaluate McIlwain's magnetic shell *L* parameter. UNILIB results for the centered dipole model were in good agreement, a relative error of  $10^{-4}$  at low latitudes to  $10^{-5}$  at high latitudes, with 'exact' solutions. For the IGRF model, UNILIB results were in good agreement, a relative error of  $10^{-4}$ , with values computed from *I* computed using the 'Runge-Kutta adaptive' method of chapter 4 (*L* is computed from *I* by applying the Hilton function). Again this is better than the accuracy needed by modellers to calculate *L*. Results confirming the accurate evaluation of the arc length *l* of a magnetic field line between two mirror points are also presented.

It is shown that the accuracy of both *I* and *L* returned by UNILIB increases, at the expense of computation time, if the number of steps used to trace the field line is increased. This is achieved by modifying the parameters *prop* and *stepx* within common block UC190 (control parameters, set 1). [*prop* (default value 0.2) determines the number of steps used to trace a field line and *stepx* (default value 0.075) is the maximum step size.] Using modified values *prop*= 0.02 and *stepx*= 0.02 the relative error in calculating *I* for the IGRF model was between  $10^{-4}$  and  $10^{-5}$ , while the relative error in calculating *L* for the IGRF model was between  $10^{-6}$  and  $10^{-7}$ . It is recommended that an *input* parameter is introduced to the subroutines that allows the user to specify either the accuracy of *I* or *L* required, or the accuracy with which the field line is traced.

In chapter 6, UNILIB is applied, for a given magnetic field and drift shell, to evaluate  $h_{\text{min}}$  (the lowest altitude mirror point). For the centered dipole model, the maximum disagreement between UNILIB and 'exact' solutions was 2 km. For the IGRF model, the maximum disagreement between UNILIB and comparison values was  $2.5 \text{ km}$  ( $h_{\text{min}}$  was evaluated by locating the intercept of the line of constant *B* with the line of constant *L*). Note that the maximum disagreement was for points far from the Earth's surface, for points close to the Earth's surface the disagreement, for both models, was typically less than 0.5 km. It is shown that the maximum disagreement reduces to less than 0.3 km using modified values *prop*= 0.02 and *stepx*= 0.02. It is recommended that a parameter be introduced allowing the user to specify the accuracy of  $h_{\text{min}}$ .

# **2. Transformation between coordinate systems**

Within UNILIB, geographic positions are expressed, as often as possible, in the Geographic (GEO) coordinate system, i.e. geocentric coordinates of longitude, colatitude and radial distance from the center of the Earth. However, UNILIB contains subroutines which allow conversion between geocentric and geodetic coordinates (positions are given with respect to the Earth's geoid) [subroutines UM535 (geocentric to geodentic transformation) and UM536 (geodetic to geocentric transformation)] and between GEO and Geocentric Equatorial Inertial (GEI), Geomagnetic (MAG), Solar Magnetic (SM) and Geocentric Solar Magnetospheric (GSM) coordinate systems [4] [subroutines UT550 (select a coordinate transformation) and UT555 (coordinate conversion)]. [UT550 initializes the coordinate system and UT555 applies the computed transformation.]

This chapter will compare the results of transforming geographic positions (points on the Earth's surface at  $0^{\circ}$  longitude and varying latitude  $\lambda$ ) from GEO to GSM, GEO to MAG, GSM to GSE, MAG to SM and GEO to GEI using UNILIB subroutines with the equivalent transformations using GEOPACK subroutines.

As GEOPACK performs coordinate transformations in cartesian coordinates (*x, y, z*), while UNILIB uses spherical coordinates  $(\rho, \theta, \phi)$ , UNILIB results were converted to cartesian coordinates to allow comparison (section 2.1).

# **2.1. Transformation from spherical to cartesian coordinates**

Table 2.1 compares geographic positions (on the Earth's surface at 0° longitude), in cartesian coordinates, computed using UNILIB and GEOPACK subroutines. UNILIB's subroutine UT541 (convert spherical to cartesian coordinates) transforms the geographic positions from spherical to cartesian coordinates The two sets of data are in excellent agreement, as indicated by an average difference in the *x* coordinates of 20.5 cm and in the *z* coordinates of 17.5 cm.

| $\lambda/$ $^{\circ}$ | x / km        |                |               | v / km         |               | $z/\mathrm{km}$ |  |
|-----------------------|---------------|----------------|---------------|----------------|---------------|-----------------|--|
|                       | <b>UNILIB</b> | <b>GEOPACK</b> | <b>UNILIB</b> | <b>GEOPACK</b> | <b>UNILIB</b> | <b>GEOPACK</b>  |  |
| $-70$                 | 2187.93573    | 2187.93555     | 0.00000       | 0.00000        | -5971.06087   | -5971.06104     |  |
| $-60$                 | 3197.11636    | 3197.11663     | 0.00000       | 0.00000        | -5500.49628   | -5500.49623     |  |
| $-50$                 | 4107.87915    | 4107.87968     | 0.00000       | 0.00000        | -4862.80588   | -4862.80569     |  |
| $-40$                 | 4892.72545    | 4892.72531     | 0.00000       | 0.00000        | -4077.99963   | -4077.99995     |  |
| $-30$                 | 5528.27671    | 5528.27650     | 0.00000       | 0.00000        | -3170.38461   | -3170.38482     |  |
| $-20$                 | 5995.85808    | 5995.85801     | 0.00000       | 0.00000        | $-2167.70420$ | $-2167.70404$   |  |
| $-10$                 | 6281.89550    | 6281.89558     | 0.00000       | 0.00000        | $-1100.25230$ | $-1100.25260$   |  |
| $\Omega$              | 6378.16000    | 6378.16016     | 0.00000       | 0.00000        | 0.00000       | 0.00000         |  |
| 10                    | 6281.89550    | 6281.89558     | 0.00000       | 0.00000        | 1100.25230    | 1100.25260      |  |
| 20                    | 5995.85808    | 5995.85801     | 0.00000       | 0.00000        | 2167.70420    | 2167.70404      |  |
| 30                    | 5528.27671    | 5528.27672     | 0.00000       | 0.00000        | 3170.38461    | 3170.38445      |  |
| 40                    | 4892.72545    | 4892.72558     | 0.00000       | 0.00000        | 4077.99963    | 4077.99963      |  |
| 50                    | 4107.87915    | 4107.87936     | 0.00000       | 0.00000        | 4862.80588    | 4862.80596      |  |
| 60                    | 3197.11636    | 3197.11644     | 0.00000       | 0.00000        | 5500.49628    | 5500.49634      |  |
| 70                    | 2187.93573    | 2187.93575     | 0.00000       | 0.00000        | 5971.06087    | 5971.06097      |  |

Table 2.1 Transformation from cartesian to spherical coordinates of points located at the Earth's surface, at different geographic latitudes, along the meriodian 0° longitude, and epoch 1985.

The UNILIB subroutine UT546 (convert cartesian coordinates to spherical coordinates) converts from cartesian to spherical coordinates. This was simply checked by transforming the data of Table 2.1 back into spherical coordinates where it was seen to match the initial UNILIB spherical coordinate data.

# **2.2. Transformation from GEO to GSM coordinates**

Table 2.2 shows results of transforming from GEO to GSM coordinate system. UNILIB data is computed using subroutines UT550 and UT555 and is compared with equivalent GEOPACK data. Comparing the two sets of data, the average difference in the *x* coordinates is approximately 10 m, y coordinates 469 m and *z* coordinates 114 m. The disagreement between UNILIB and GEOPACK data is greater at low latitudes than high latitudes.

| $\lambda/$ ° | x / km        |                |               | v / km         |               | $z/\rm km$     |  |
|--------------|---------------|----------------|---------------|----------------|---------------|----------------|--|
|              | <b>UNILIB</b> | <b>GEOPACK</b> | <b>UNILIB</b> | <b>GEOPACK</b> | <b>UNILIB</b> | <b>GEOPACK</b> |  |
| $-70$        | 321.975       | 321.991        | 1315.928      | 1315.677       | $-6213.316$   | $-6213.369$    |  |
| $-60$        | $-790.758$    | $-790.743$     | 1322.944      | 1322.595       | $-6172.644$   | $-6172.721$    |  |
| $-50$        | $-1878.288$   | $-1878.276$    | 1289.644      | 1289.208       | -5943.939     | -5944.037      |  |
| $-40$        | $-2907.485$   | $-2907.475$    | 1217.174      | 1216.665       | -5534.786     | -5534.904      |  |
| $-30$        | -3847.329     | -3847.321      | 1107.866      | 1107.299       | -4958.213     | -4958.346      |  |
| $-20$        | $-4669.782$   | -4669.777      | 965.132       | 964.524        | $-4232.129$   | -4232.273      |  |
| $-10$        | $-5350.505$   | -5350.503      | 793.337       | 792.706        | -3378.681     | -3378.832      |  |
| $\Omega$     | $-5869.420$   | -5869.422      | 597.656       | 597.022        | $-2423.559$   | $-2423.712$    |  |
| 10           | $-6211.164$   | $-6211.168$    | 383.935       | 383.317        | -1395.280     | -1395.431      |  |
| 20           | $-6365.442$   | $-6365.449$    | 158.533       | 157.950        | $-324.457$    | $-324.601$     |  |
| 30           | $-6327.323$   | $-6327.333$    | $-71.828$     | $-72.360$      | 756.969       | 756.835        |  |
| 40           | $-6097.451$   | $-6097.463$    | $-300.243$    | $-300.706$     | 1816.533      | 1816.415       |  |
| 50           | $-5682.159$   | $-5682.173$    | $-519.798$    | $-520.179$     | 2822.133      | 2822.034       |  |
| 60           | $-5093.453$   | $-5093.470$    | -723.782      | $-724.068$     | 3742.978      | 3742.901       |  |
| 70           | -4348.815     | -4348.832      | $-905.894$    | $-906.077$     | 4550.582      | 4550.529       |  |

Table 2.2 Transformation from GEO to GSM coordinates of points located at the Earth's surface, at different geographic latitudes, along the meriodian  $0^{\circ}$  longitude, and epoch 1985.

# **2.3. Transformation from GEO to MAG coordinates**

Table 2.3 shows the results of transforming from GEO to MAG coordinate system. The UNILIB and GEOPACK data are in excellent agreement. The average difference in the *x* coordinates is 9 m and in the *y* and *z* coordinates 4 m.

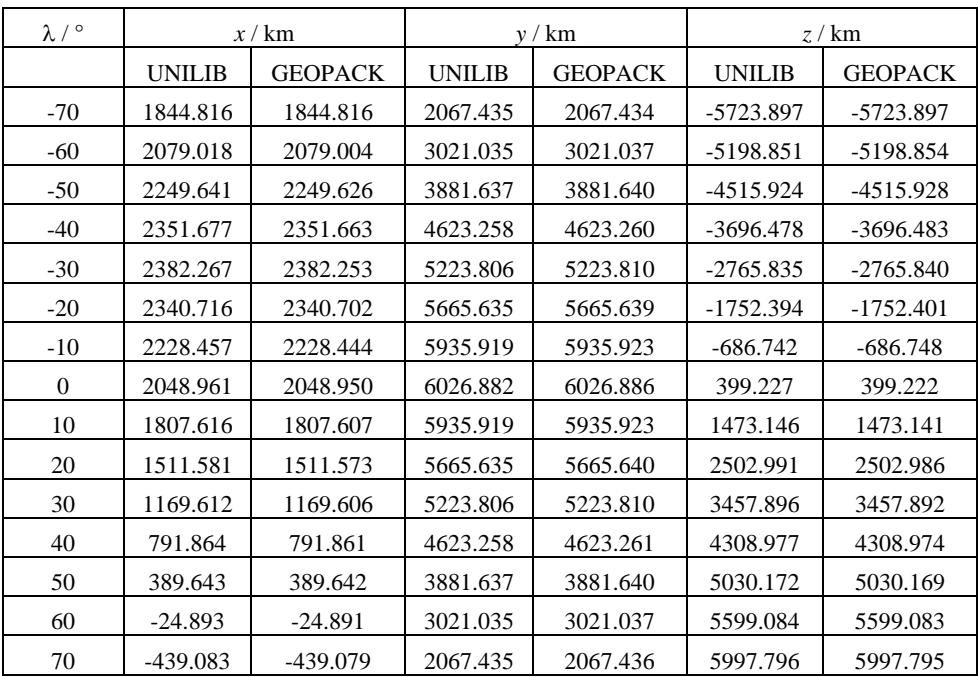

Table 2.3 Transformation from GEO to MAG coordinates of points located at the Earth's surface, at different geographic latitudes, along the meriodian 0° longitude, and epoch 1985.

# **2.4. Transformation from GSM to GSE coordinates**

Table 2.4 shows the results of transforming from GSM to GSE coordinate system. As UNILIB works in the GEO coordinate system, a GSM to GSE transformation requires subroutine UT555 to preform an initial transformation from GEO to GSM. Comparing UNILIB with GEOPACK data, the *x* and *z* coordinates are in excellent agreement with average differences of 10 m and 17 m respectively. A relatively large disagreement of 399 m is seen between the *y* coordinate data (this is expected as the results of Table 2.2 show that the initial transformation of GEO to GSM has an average difference in the *y* coordinates of 469 m, limiting the accuracy of the GSM to GSE transformation).

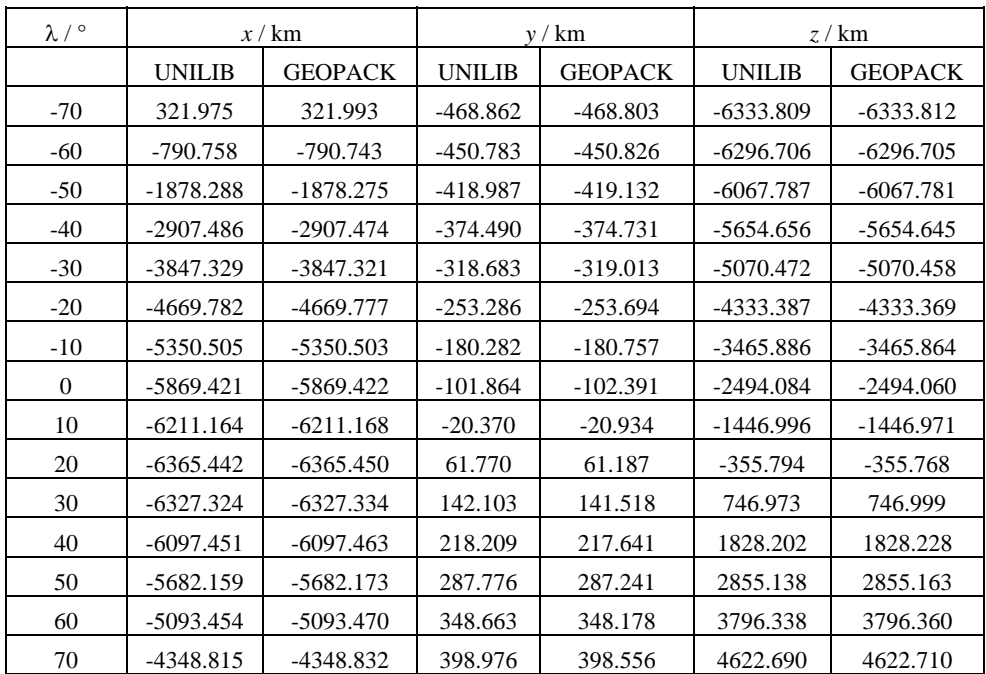

Table 2.4 Transformation from GSM to GSE coordinates of points located at the Earth's surface, at different geographic latitudes, along the meriodian  $0^{\circ}$  longitude, and epoch 1985.

# **2.5. Transformation from MAG to SM coordinates**

Table 2.5 shows the results of transforming from MAG to SM coordinate system, again requiring UNILIB to preform an initial transformation from GEO to MAG. As with the GSM to GSE transformation, the *x* and *z* coordinates are in very good agreement with average differences of 76 and 4 m respectively, while the *y* coordinates disagree quite appreciably with an average disagreement of 467 m (the disagreement being greater at low latitudes than high latitudes).

| $\lambda/$ ° | x / km        |                | v / km        |                | z / km        |                |
|--------------|---------------|----------------|---------------|----------------|---------------|----------------|
|              | <b>UNILIB</b> | <b>GEOPACK</b> | <b>UNILIB</b> | <b>GEOPACK</b> | <b>UNILIB</b> | <b>GEOPACK</b> |
| $-70$        | $-2438.435$   | $-2438.563$    | 1315.928      | 1315.689       | -5723.897     | -5723.897      |
| $-60$        | $-3420.349$   | $-3420.477$    | 1322.944      | 1322.595       | $-5198.851$   | -5198.854      |
| $-50$        | -4297.070     | -4297.195      | 1289.644      | 1289.208       | $-4515.924$   | -4515.928      |
| $-40$        | $-5042.161$   | -5042.279      | 1217.174      | 1216.665       | $-3696.478$   | $-3696.483$    |
| $-30$        | $-5633.469$   | -5633.577      | 1107.866      | 1107.299       | $-2765.835$   | $-2765.840$    |
| $-20$        | $-6053.668$   | $-6053.762$    | 965.133       | 964.524        | $-1752.394$   | $-1752.401$    |
| $-10$        | $-6290.610$   | $-6290.688$    | 793.337       | 792.706        | $-686.742$    | $-686.748$     |
| $\Omega$     | $-6337.535$   | $-6337.594$    | 597.656       | 597.022        | 399.227       | 399.222        |
| 10           | $-6193.158$   | $-6193.197$    | 383.935       | 383.317        | 1473.146      | 1473.141       |
| 20           | $-5861.669$   | $-5861.687$    | 158.533       | 157.950        | 2502.991      | 2502.986       |
| 30           | $-5352.661$   | $-5352.656$    | $-71.828$     | $-72.360$      | 3457.896      | 3457.892       |
| 40           | $-4680.963$   | -4680.935      | $-300.243$    | $-300.706$     | 4308.977      | 4308.974       |
| 50           | $-3866.360$   | $-3866.311$    | $-519.798$    | $-520.179$     | 5030.172      | 5030.169       |
| 60           | $-2933.157$   | -2933.088      | $-723.782$    | $-724.068$     | 5599.084      | 5599.083       |
| 70           | $-1909.565$   | -1909.478      | $-905.894$    | $-906.077$     | 5997.796      | 5997.795       |

Table 2.5 Transformation from MAG to SM coordinates of points located at the Earth's surface, at different geographic latitudes, along the meriodian  $0^{\circ}$  longitude, and epoch 1985.

# **2.6. Transformation from GEO to GEI coordinates**

Since the GEO and GEI coordinate systems have their *z*-axis in common [4] (parallel to the Earth's rotation axis), the transformation from GEO to GEI is easily implemented by UNILIB as it simply requires a rotation about the *z*-axis.

# **2.7. Modified Julian Day**

Astronomers who need to deal with events separated by large time spans use 'Julian Day' to refer to time. The Julian Day is the number of days that has elapsed since noon, 1<sup>st</sup> of January, 4713 BC. The modified Julian Day (MDJ), as defined by Scaliger, began at midnight, November 17, 1858. A second version of MDJ, as defined by Klinkard, began at midday,  $1<sup>st</sup>$  of January, 1950. The difference between the starting times of the two versions of MJD is 33282.5 days.

UNILIB subroutine UT540 (compute modified Julian Day from date) converts an 'actual' date into MJD (Klinkard version). Accurate evaluation of MJD within UNILIB is of great importance, as it is required, for example, to evaluate the geomagnetic field, for coordinate systems such as SM or GSE which are dependent on the suns position.

Table 2.6 shows results of converting two actual dates (column 1) into MJD (Klinkard) using subroutine UT540 (column 2). The results of converting the dates to MJD (Scaliger) are shown in column 3. For each of the dates the difference between MJD (Klinkard) and MJD (Scalinger) is, as expected, 33282.5 days (column 4), indicating that subroutine UT540 accurately calculates modified Julian Day.

Subroutine UT545 (compute date from modified Julian Day) performs the reverse transformation from MJD (Klinkard) into the date. Applying this transformation to the column 2 data returned the initial dates of column 1.

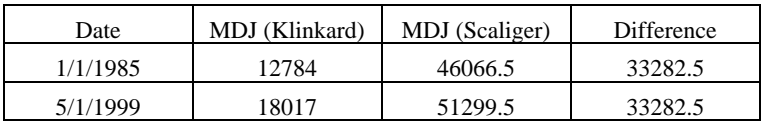

Table 2.6 Calculation of the Klinkard and Scalinger versions of modified Julian Day (MJD) from a given date.

# **2.8. Recommendations**

UNILIB subroutines UT550 (select a coordinate transformation) and UT555 (coordinate conversion) implement the transformation from one coordinate system to another. Using these subroutines, the transformations GEO to MAG and GEO to GEI (a simple rotation about the *z*-axis) are accurately implemented. For transformations involving GEO to GSM, GSM to GSE and MAG to SM, the final *y* coordinate positions disagree by an average of 400 to 450 m with equivalent GEOPACK data. Additionally, the disagreement is greater at low latitudes than at high latitudes. The *x* and *z* positions were much more reliably found, typically disagreeing by tens of meters.

A possible recommendation is that the relative inaccuracy of the *y* coordinate positions involving these transformations is examined further. This could be done by finding a second method with which to compare UNILIB results and so determine which of either GEOPACK or UNILIB is the 'most' correct.

# **3. Evaluation of the geomagnetic field vector** *B*

The Earth's internal magnetic field (geomagnetic field) results primarily from convective motion of the core and is approximately dipole configuration. The effective dipole is centered around 500 km from the center of the Earth toward the western Pacific and inclined at an angle of about 11.2° from the axis of rotation. The Earth's external field comes from currents flowing above the surface of the Earth and is much less stable than the internal field [5].

In the UNILIB library, the magnetic field model of the Earth is defined by selection of an internal field model using subroutine UM510 (select a geomagnetic field model) and an external field model using subroutine UM520 (select an external magnetic field model). These subroutines modify the contents of common block UC140 (magnetic field description) which is used by subroutine UM530 (evaluate the magnetic field vector) to evaluate the magnetic field at any geographic location. The most commonly used geomagnetic field model is the IGRF model, while for the external field it is Tsyganenko's model [6]. (In the UNILIB library (version 2.03), see Example 1 (page 79) for a sample program for evaluation of the magnetic field vector and frequently asked questions number T.03 (page 38) on how to customize the magnetic field model.)

The IGRF model is the empirical representation of the Earth's magnetic field. The model employs a spherical harmonics expansion of the scalar potential  $V_M$  giving

$$
V_M = \text{Re}\sum_{n=0}^{\infty} \left(\frac{\text{Re}}{r}\right)^{n+1} \sum_{m=0}^{n} P_n^m(\cos\theta) \Big[ g_n^m \cos(m\phi) + h_n^m \sin(m\phi) \Big]
$$
(3.1)

where *r* is the distance from the center of the Earth,  $\theta$  and  $\phi$  are the geographic colatitude and east longitude respectively, Re is the Earth radius (6371.2 km),  $P^{\text{m}}_{n}$  (cos  $\theta$ ) are normalized associated Legendre functions and  $g^n_m$  and  $h^n_m$  gaussian coefficients. As both the center of the dipole and its inclination changes every year, the IGRF model consists of coefficient sets for the epochs 1945 to 1995 in steps of 5 years.

### **3.1. Centered dipole model**

Within a few Earth radii the magnetic field of the Earth is similar to the field found if the Earth was modelled as a centered and aligned dipole (the dipole is aligned with the Earth's axis of rotation). The fields from this dipole may be represented by exact analytical formulas [7].

The strength of a dipole magnetic field is given by

$$
B(r,\lambda) = \frac{M}{r^3} \sqrt{1 + 3\sin^2 \lambda}
$$
\n(3.2)

where  $\lambda$  is the latitude, r the distance from the center of the Earth and M the Earth's dipole moment.

The field components, in spherical coordinates, are given as

$$
B_r = -\frac{M}{r^3} 2\sin\lambda\tag{3.3}
$$

$$
B_{\theta} = -\frac{M}{r^3} \cos \lambda \tag{3.4}
$$

and

$$
B_{\phi} = 0 \tag{3.5}
$$

The field *B* along a field line can be shown to be

$$
B(r_0, \lambda) = M \left(\frac{\text{Re}}{r_0}\right)^3 \frac{\sqrt{1 + 3\sin^2 \lambda}}{\cos^6 \lambda} \tag{3.6}
$$

where  $r_0$  is the radius at the equator.

Through subroutine UM510, UNILIB allows the centered dipole model (obtained from the IGRF model by truncation to the  $2<sup>nd</sup>$  order of the gaussian coefficients) to be selected. Table 3.1 shows modulus values of *B* computed using UNILIB subroutine UM530 and modulus values computed using equation (3.6) [labelled UNILIB and Exact respectively] at positions of radius 1 Re (on the Earth's surface) and 3 Re and for the year 1985 (the magnetic field is year dependent with *M*= 0.3043476883 Gauss for 1985). The UNILIB field values, for both 1 Re and 3 Re, match the exact field values to the 14 digits shown. [Only data for latitudes  $0^{\circ}$  to  $70^{\circ}$  are shown as the fields are symmetrical about the equator.]

| $\lambda$ / $^{\circ}$ | 1 Re             | $B$  / nT        | 3 Re            | $B$   / nT      |
|------------------------|------------------|------------------|-----------------|-----------------|
|                        | <b>UNILIB</b>    | Exact            | <b>UNILIB</b>   | Exact           |
| $\theta$               | 30434.7688343447 | 30434.7688343447 | 1127.2136605313 | 1127.2136605313 |
| 10                     | 31781.5511649967 | 31781.5511649967 | 1177.0944875925 | 1177.0944875925 |
| 20                     | 35374.2276695716 | 35374.2276695716 | 1310.1565803545 | 1310.1565803545 |
| 30                     | 40261.4147727076 | 40261.4147727076 | 1491.1635101003 | 1491.1635101003 |
| 40                     | 45545.7890066098 | 45545.7890066098 | 1686.8810743189 | 1686.8810743189 |
| 50                     | 50566.3610888245 | 50566.3610888245 | 1872.8281884750 | 1872.8281884750 |
| 60                     | 54867.0597945616 | 54867.0597945616 | 2032.1133257245 | 2032.1133257245 |
| 70                     | 58138.1095907092 | 58138.1095907092 | 2153.2633181744 | 2153.2633181744 |

Table 3.1 Comparison of UNILIB and 'exact' modulus values of magnetic field, computed using the centered dipole model, at points located at different geographic latitudes, at a radius of 1 and 3 Re, and epoch 1985.

Table 3.2 shows  $B_r$  field values (for 1985) computed using subroutine UM530 and equation (3.3) [again labelled UNILIB and Exact respectively]. Again, the UNILIB field values, at both 1 Re and 3 Re, match the exact field values to the number of digits shown.

| $\lambda$ / $^{\circ}$ | 1 Re              | $B_r / nT$        | 3 Re<br>$B_r / nT$ |                 |  |
|------------------------|-------------------|-------------------|--------------------|-----------------|--|
|                        | <b>UNILIB</b>     | Exact             | <b>UNILIB</b>      | Exact           |  |
| $\Omega$               | 0.000000000       | 0.000000000       | 0.0000000000       | 0.000000000     |  |
| 10                     | -10569.8842915960 | -10569.8842915960 | -391.477195985     | -391.477195985  |  |
| 20                     | -20818.6079976120 | -20818.6079976120 | -771.059555467     | -771.059555467  |  |
| 30                     | -30434.7688343450 | -30434.7688343450 | -1127.213660531    | -1127.213660531 |  |
| 40                     | -39126.1846207820 | -39126.1846207820 | -1449.117948918    | -1449.117948918 |  |
| 50                     | -46628.7710863210 | -46628.7710863210 | -1726.991521716    | -1726.991521716 |  |
| 60                     | -52714.5659376990 | -52714.5659376990 | -1952.391331026    | -1952.391331026 |  |
| 70                     | -57198.6553779170 | -57198.6553779170 | -2118.468717701    | -2118.468717701 |  |

Table 3.2 Comparison of UNILIB and 'exact'  $B_r$  field values, computed using the centered dipole model, at points located at different geographic latitudes, at a radius of 1 and 3 Re, and epoch 1985.

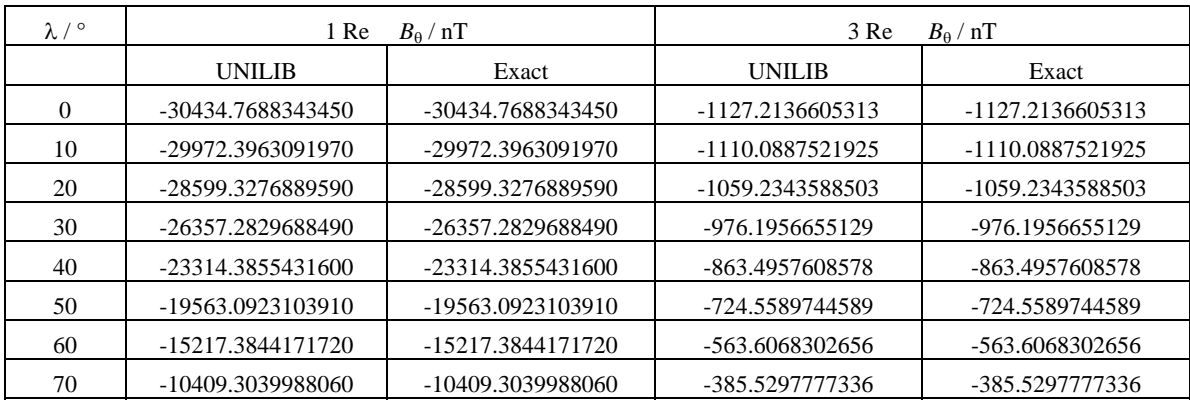

Table 3.3 shows  $B_\theta$  field values (for 1985) computed using subroutine UM530 and equation (3.4). Again, both sets of field values match to the number of digits shown.

Table 3.3 Comparison of UNILIB and 'exact'  $B_\theta$  field values, computed using the centered dipole model, at points located at different geographic latitudes, at a radius of 1 and 3 Re, and epoch 1985.

The magnetic field strength of a centered dipole is independent of longitude. This was checked within the UNILIB subroutine by calculating the magnetic field on the Earth's surface, at the equator, for epoch 1985, as a function of longitude. Table 3.4 shows that the field strengths computed by subroutine UM530 are, as expected, independent of longitude. Similar results were found for latitudes of 30° and –30°.

| Longitude $\sqrt{\ }$ | B /nT            |
|-----------------------|------------------|
| 360                   | 30434.7688343447 |
| 280                   | 30434.7688343447 |
| 200                   | 30434.7688343447 |
| 120                   | 30434.7688343447 |
| 80                    | 30434.7688343447 |
|                       | 30434.7688343447 |

Table 3.4 Variation of magnetic field with longitude, computed using UNILIB's implementation of the centered dipole model, at points located at 0° latitude, at a radius of 1 Re, and epoch 1985.

### **3.2. IGRF model**

A more representative model of the Earth's internal field is the IGRF model [5]. Table 3.5 shows geomagnetic field values computed using UNILIB's implementation of the IGRF model compared with results computed using GEOPACK's implementation. The table shows modulus values and field component values in spherical coordinates, calculated at 3 Re, 320° longitude and epoch 1985. The UNILIB and GEOPACK field values either agree to all digits shown or differ by 'one' point in the final digit. [By choosing the longitude as 320°, the comparisons were made in the unfavorable region of the South Atlantic Anomaly.]

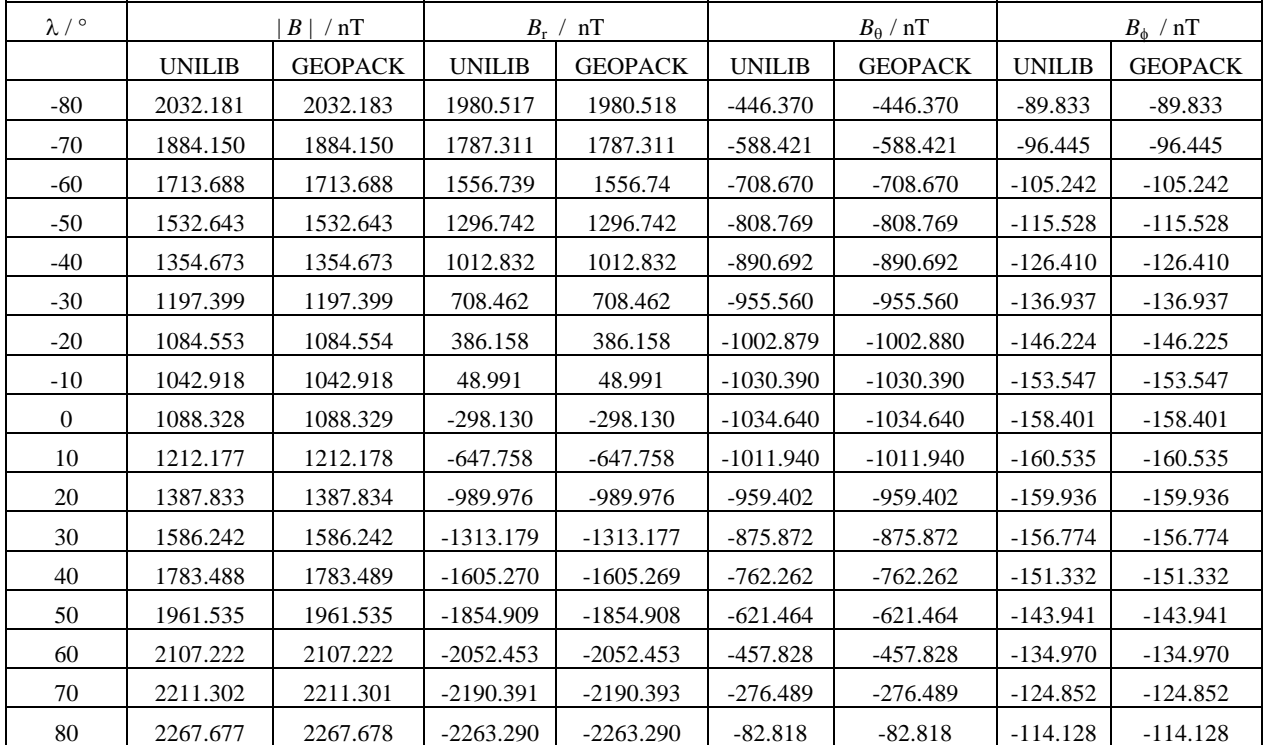

Table 3.5 Comparison of UNILIB and GEOPACK magnetic field values, computed using the IGRF model, at points located at different geographic latitudes, at a radius of 3 Re, along the meriodian 320° longitude, and epoch 1985.

A second comparison can be made by comparing magnetic field strengths computed using BILCAL's [3] implementation of the IGRF model. Table 3.6 shows field values computed using UNILIB and BILCAL, at positions of 1 Re, 320° longitude and for

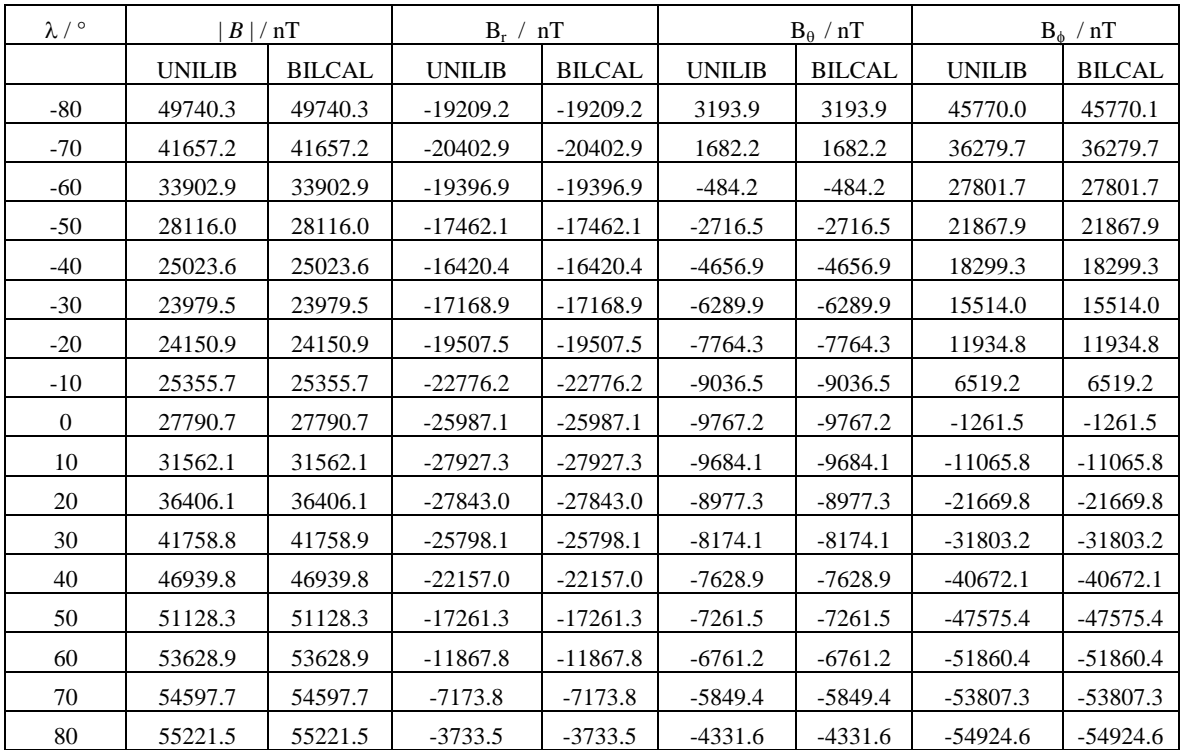

epoch 1985. The UNILIB and BILCAL field values match to the number of digits shown. [As BILCAL's field components are in geodetic coordinates, while UNILIB's are in geocentric, results are shown as geodetic field components.]

Table 3.6 Comparison of UNILIB and BILCAL magnetic field values, computed using the IGRF model, at points located at different geographic latitudes, at a radius of 1 Re, along the meriodian 320° longitude, and epoch 1985.

# **3.2.1. Computation time**

The computer evaluation time of the UNILIB subroutines used to evaluate *B* field values is very rapid. For the IGRF model, using a Hewlett-Packard Workstation, it took 1.3 seconds to evaluate 100 *B* field values.

# **3.3. Tsyganenko's external magnetic field model**

Table 3.7 shows field values, in cartesian coordinates, computed using UNILIB's implementation of the Tsyganenko (1989c) external field model [6] [subroutine UM520 (select an external magnetic field model)] compared with results computed using GEOPACK's implementation. As GEOPACK uses a cartesian Geocentric Solar Magnetospheric (GSM) coordinate system, while UNILIB calculates in spherical GEO, UNILIB results were transformed into cartesian GSM for comparison [subroutine UT556 (vector conversion) and UT542 (convert spherical vector components to cartesian components)]. Additionally, as UNILIB only allows evaluation of either the internal magnetic field or the total magnetic field (i.e. internal  $+$  external), the external field was computed by subtracting the internal field from the total field.

| $\lambda/$ ° |               | nT<br>$B \mid$ | $B_x \ / \ nT$ |                | $B_{\rm v}$ / nT |                | $B_z$ / nT    |                |
|--------------|---------------|----------------|----------------|----------------|------------------|----------------|---------------|----------------|
|              | <b>UNILIB</b> | <b>GEOPACK</b> | <b>UNILIB</b>  | <b>GEOPACK</b> | <b>UNILIB</b>    | <b>GEOPACK</b> | <b>UNILIB</b> | <b>GEOPACK</b> |
| $\mathbf{0}$ | 43.82007      | 43.82012       | 1.33399        | 1.33576        | $-8.20702$       | $-8.20681$     | $-43.024$     | $-43.02403$    |
| 5            | 43.92521      | 43.92484       | 0.87812        | 0.87971        | $-8.22648$       | $-8.22629$     | -43.13895     | -43.13867      |
| 10           | 43.96019      | 43.96037       | 0.43223        | 0.43345        | $-8.22381$       | $-8.22365$     | $-43.1819$    | $-43.18214$    |
| 15           | 43.92680      | 43.92762       | 0.00774        | 0.00948        | $-8.19969$       | $-8.19955$     | $-43.15483$   | $-43.15556$    |
| 20           | 43.82881      | 43.82873       | $-0.38307$     | $-0.38113$     | $-8.15553$       | $-8.15542$     | $-43.06155$   | $-43.0616$     |
| 25           | 43.66750      | 43.66715       | $-0.73127$     | $-0.72923$     | $-8.09336$       | $-8.09325$     | -42.90477     | -42.90435      |
| 30           | 43.44738      | 43.44722       | $-1.03047$     | $-1.0279$      | $-8.01564$       | $-8.01556$     | -42.68907     | -42.68904      |
| 35           | 43.17429      | 43.17440       | $-1.27369$     | $-1.27301$     | $-7.92516$       | $-7.92509$     | $-42.42159$   | $-42.4217$     |
| 40           | 42.85468      | 42.85466       | $-1.46425$     | $-1.46231$     | $-7.82481$       | $-7.82475$     | $-42.10877$   | $-42.10886$    |
| 45           | 42.49443      | 42.49445       | $-1.59760$     | $-1.59615$     | $-7.71746$       | $-7.71741$     | $-41.75731$   | $-41.75731$    |
| 50           | 42.10103      | 42.10044       | $-1.67770$     | $-1.67638$     | $-7.60586$       | $-7.60581$     | -41.37428     | -41.37376      |
| 55           | 41.67903      | 41.67929       | $-1.70823$     | $-1.70641$     | $-7.49254$       | $-7.49249$     | $-40.96454$   | $-40.96479$    |
| 60           | 41.23735      | 41.23752       | $-1.69267$     | $-1.69065$     | $-7.37976$       | -7.37972       | $-40.53645$   | $-40.53658$    |
| 65           | 40.78083      | 40.7813        | $-1.63527$     | $-1.63423$     | $-7.26950$       | $-7.26946$     | $-40.09443$   | $-40.09487$    |
| 70           | 40.3165       | 40.31641       | $-1.54427$     | $-1.54271$     | $-7.16344$       | $-7.16340$     | $-39.64501$   | $-39.64491$    |
| 75           | 39.84765      | 39.84812       | $-1.42322$     | $-1.42191$     | $-7.06297$       | $-7.06293$     | -39.19086     | $-39.1914$     |
| 80           | 39.38149      | 39.38113       | $-1.27955$     | $-1.27769$     | $-6.96919$       | $-6.96915$     | -38.73866     | $-38.73851$    |

Table 3.7 Comparison of UNILIB and GEOPACK external magnetic field values, computed using the Tsyganenko (1989c) model, at points located at different geographic latitudes, at a radius of 1 Re, and along the meriodian  $0^{\circ}$  longitude.

Table 3.7 shows modulus values and field component values, calculated at 1 Re, 0° longitude, and using UNILIB's default parameter values of Kp, Dst, solar wind velocity, etc. Typically, the modulus values agree to the first 4 or 5 digits, values of  $B_x$  to 3 digits and values of  $B_y$  and  $B_z$  to 4 or 5 digits. The good agreement of the results provides not only verification of UNILIB's implementation of the Tsyganenko (1989c) external field model and the calculation of the geomagnetic field but also the implementation of the vector component conversion subroutine UT556 (vector conversion).

#### **3.3.1. Computation time**

The computer evaluation time for the evaluation of *B* field values using Tsyganenko's external field model were similar to those for the IGRF model. Again, using a Hewlett-Packard Workstation, 100 *B* field values were evaluated in 1.3 seconds.

#### **3.4. Recommendations**

UNILIB's implementation of the centered dipole model, the IGRF model, Tsyganenko´s (1989c) model, and the resulting calculation of the geomagnetic field, has been validated.

# **4. Evaluation of the adiabatic invariant** *I*

The second adiabatic invariant *I* describes the motion of a particle bouncing between two mirror points. The quantity *I* is defined by

$$
I = \int_{a1}^{a1^*} \sqrt{1 - \frac{B}{B_m}} dl
$$
 (4.1)

where al<sup>\*</sup> and al are the geographic positions of the two mirror points,  $B<sub>m</sub>$  is the magnetic field intensity at the mirror points, *B* is the magnetic field intensity at an arbitrary point along the particles path and *dl* is an infinitesimal arc length [8].

# **4.1. Introduction**

The integral invariant *I* is evaluated using UNILIB subroutine UL230 (evaluate the integral invariant coordinate *I*). The subroutine uses a Runge-Kutta integration technique to evaluate (4.1) for a temporary magnetic field line stored in common block UC170 (temporary magnetic field line). The field line is evaluated in segments using subroutine UF420 (trace a magnetic field line segment passing through a given position). This requires subroutine UF421 (initialize and close a line segment), UF422 (follow a field line until a boundary condition is reached) and UF423 to trace the magnetic field line (Runge Kutta step [solves the required ordinary differential equations (see below) using the Gill Runge-Kutta method (a fourth-order Runge-Kutta method)] ). The Runge Kutta step size is proportional to the radius of curvature of the magnetic field line [subroutine UF425 (evaluate the curvature of the field lines)]. The temporary common block UC170 contains information on the length of the magnetic field line, the magnetic field vector and the local radius of curvature for each of the segments.

The problem of field line tracing is solved by the resolution of three coupled ordinary differential equations [9].

The element of length along a field line is given in spherical coordinates by

$$
\Delta l = \sqrt{\Delta \rho^2 + \rho^2 \Delta \phi^2 + \rho^2 \sin^2 \theta \Delta \phi^2}
$$
\n(4.2)

where  $\Delta l$  is the modulus of the vector  $\Delta l$  ( $\Delta \rho$ ,  $\rho \Delta \theta$ ,  $\rho \sin \theta \Delta \phi$ ).

The modulus of the magnetic field vector *B* is given by

$$
\sqrt{B_{\rho}^2 + B_{\theta}^2 + B_{\phi}^2}
$$
\n
$$
\tag{4.3}
$$

The unit vectors of both quantities follow as

$$
\frac{\Delta \rho}{\Delta l}, \frac{\rho \Delta \theta}{\Delta l}, \frac{\rho \sin \theta \Delta \varphi}{\Delta l}
$$
\n(4.4)

and

$$
\frac{B_{\rho}}{B}, \frac{B_{\theta}}{B}, \frac{B_{\phi}}{B}
$$
\n(4.5)

Since the vector  $\Delta l$  is always tangential to the field line, the two unit vectors must be equal everywhere along the field line. This produces a set of three ordinary differential equations which, in spherical coordinates, are

$$
\Delta \rho = \frac{B_{\rho}}{B} \Delta l \tag{4.6}
$$

$$
\Delta \theta = \frac{B_{\theta}}{B} \frac{\Delta l}{\rho}
$$
\n(4.7)

and

$$
\Delta \phi = \frac{B_{\phi}}{B} \frac{\Delta l}{\rho \sin \theta}
$$
\n(4.8)

Given *B*,  $B_{\rho}$ ,  $B_{\theta}$  and  $B_{\phi}$ , the differential equations can be solved by a Runge-Kutta method (subroutine UF423) to find the increments  $\Delta \rho$ ,  $\Delta \theta$  and  $\Delta \phi$ , allowing the field line to be traced.

# **4.2. Calculation of** *I* **for a centered dipole model**

For the centered dipole model, the integral invariant *I* at magnetic latitude  $\lambda$  on a line of force having an equatorial radial distance  $r_0$  is given by [8]

$$
I = 2r_0 \int_0^Y \left[ 1 - \left( \frac{1 + 3Y_a^2}{1 + 3Y^2} \right)^{1/2} \left( \frac{1 - Y^2}{1 - Y_a^2} \right)^3 \right]^{1/2} \left( 1 + 3Y_a^2 \right)^{1/2} dY_a \tag{4.9}
$$

where  $Y = \sin \lambda$ .

*I* values computed using this integral will be referred to as 'exact' (the listing of the Fortran program is given in Appendix A1).

Table 4.1 shows *I* computed by UNILIB and 'exact' values computed using (4.9) for 1 Re and 3 Re. The columns labeled 'Error' show the relative error defined as( | UNILIB estimate – Exact  $\frac{1}{\text{Exact}}$ . The two sets of results are in good agreement with a relative error of between  $10^{-5}$  at low latitudes to  $10^{-6}$  at high latitudes. Note that since the value of *I* increases with latitude, the relative error remains small.

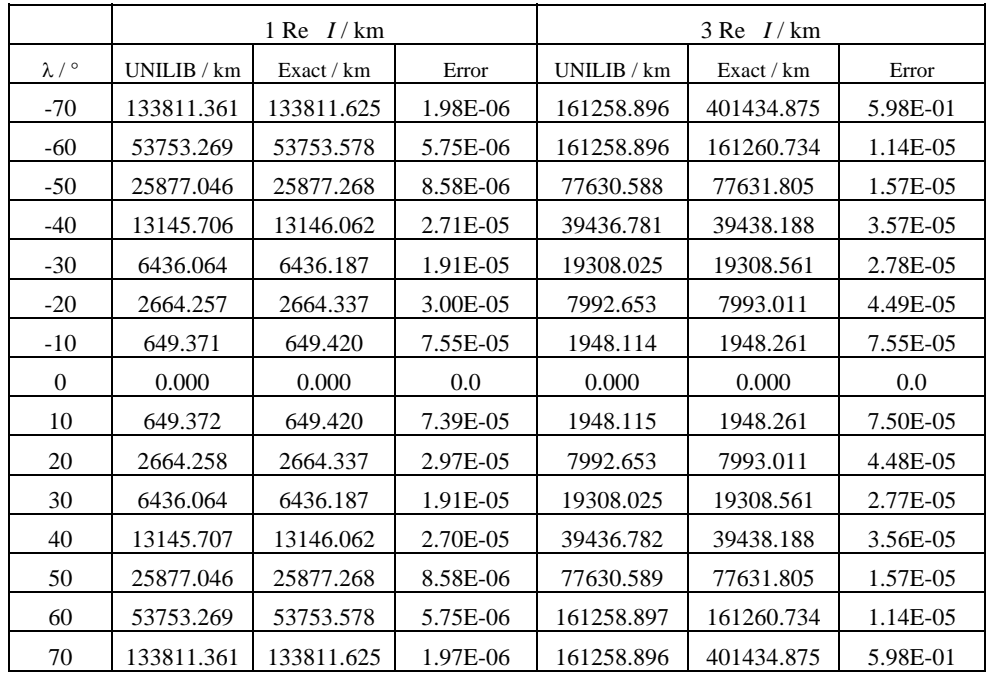

Table 4.1 Comparison of UNILIB and 'exact' *I* values, computed using the centered dipole model, at points located at different geographic latitudes, and at a radius of 1 and 3 Re.

The UNILIB estimate at  $\pm 70^{\circ}$  and 3 Re is unreliable (equal to the estimate at  $\pm 60^{\circ}$ ). For high latitudes the magnetic field lines penetrate out of the magnetosphere and into the magnetotail. By default UNILIB prevents the field line from being traced out of the magnetosphere, stopping the calculation of *I* within a fixed radial distance,. This explains the 'saturation' for the UNILIB estimate at  $\lambda = \pm 70^{\circ}$  as the field line in this case is incompletely traced.

Parameters *kum533* in common block UC190 (control parameters, set 1) and *xbmin* in common block UC192 (control parameters, set 2) control whether the field lines are traced outside of the magnetosphere. Parameter *kum533* is set by default to '1' and prevents the magnetic field being traced outside the magnetosphere [subroutine UM533 (distance to magnetosphere)]. Parameter *xbmin*, the lowest allowed value of the magnetic field intensity, is set by default to 4.0E-05 Gauss. When *kum533* is set to less than zero allowing field lines to be traced outside the magnetosphere and *xbmin* set to a lower intensity, say 1.0E-07 Gauss, the UNILIB estimate at  $\pm 70^{\circ}$  and 3 Re was accurate (relative error approximately  $10^{-5}$ ).

# **4.3. Calculation of** *I* **for the IGRF model**

As (4.9) is valid only for a centered dipole model, an alternative and independent method of computing  $I$  (i.e. an alternative method of tracing the magnetic field line) which can be applied to the IGRF model had to be developed first. The 'best' alternative method was found through examination of the centered dipole model.

### **4.3.1. Comparison of integration methods**

Four 'Runge-Kutta' methods were examined to solve the differential equations (4.6) to (4.8); Euler, Runge-Kutta (as used by UNILIB), Gill and Runge-Kutta adaptive [9]. The first three methods require a constant step size during integration. The fourth method, Runge-Kutta adaptive, exerts adaptive control over the step size. Each of the methods was applied in a Fortran program to evaluate *I* for the centered dipole model. As the field line is traced the value of the integrand  $\sqrt{(1-B/B_{m})}$  and the length of the line segment is stored in a vector. Using this information, integral (4.1) is evaluated using the CERN integration routine DGAUSS [10].

Table 4.2 shows values of *I*, computed using the four Runge-Kutta methods, at a radius of 3 Re for the centered dipole model. The final column of the table shows, for comparison, 'exact' values of *I* computed using (4.9). The step size used by the Euler method is 0.7 km, for Runge-Kutta 0.7 km, for Gill 15 km and for Runge-Kutta adaptive, an initial step size of 0.4 km.

The maximum difference between *I* computed using the Euler method to trace the field line and exact values is 1.26 km (average difference 0.69 km). The two sets of data agree better at low rather than high latitudes. Additionally, Euler values are symmetric, as are the exact values, about 0°.

The maximum difference between *I* computed using the Runge-Kutta method and exact values is 7.99 km (average difference1.69 km). Again the two sets of data agree better at low rather than high latitudes. Additionally, Runge-Kutta values agree better at northern hemisphere latitudes than southern hemisphere latitudes. Neglecting the Runge-Kutta values for  $\pm 70^{\circ}$ , which are significantly different from the exact values, the average difference between the two sets of data is 0.91 km.

The maximum difference between *I* computed using the Gill method and exact values is 0.8 km (average difference 0.50 km). The two sets of data agree better at low latitudes and in the Northern hemisphere.

The maximum difference between *I* computed using the Runge-Kutta adaptive method and exact values is 2.38 km (average difference 0.47 km). Again, the two sets of data agree better at low latitudes and in the Northern hemisphere.

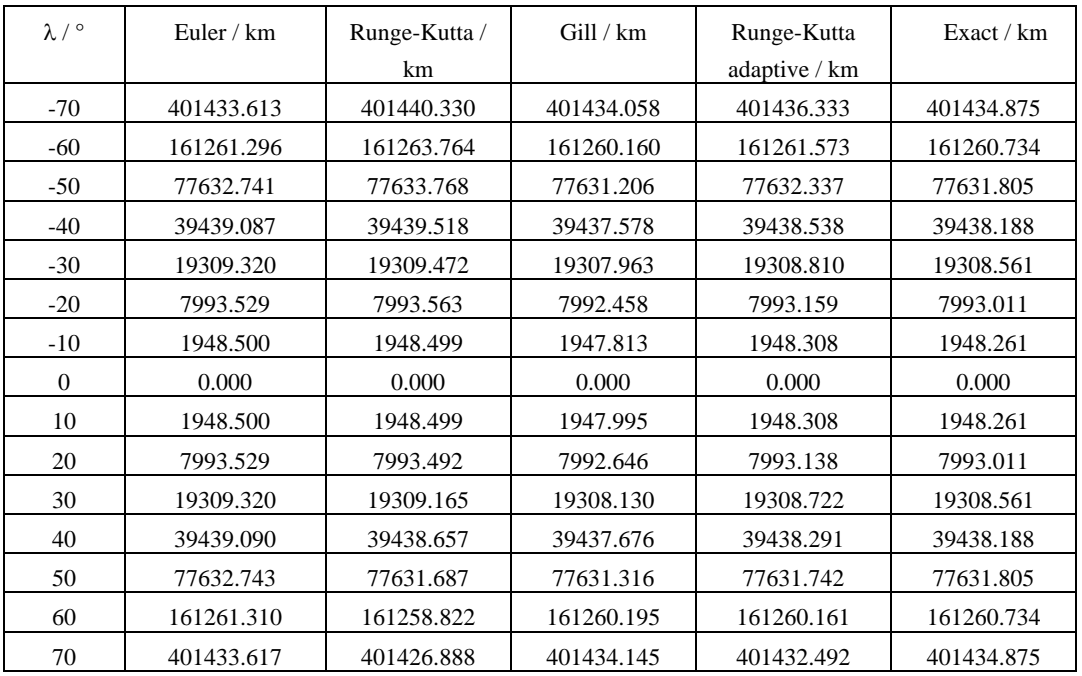

Table 4.2 Comparison of different integration methods applied to evaluate *I,* compared with 'exact' values, computed using the centered dipole model, at points located at different geographic latitudes, and at a radius of 3 Re.

Its is concluded that Gill and Runge-Kutta adaptive are the most suitable for evaluating *I*. Section 4.3.2 will apply the Runge-Kutta adaptive program to evaluate *I* for the IGRF model and compare with the equivalent UNILIB data.

#### **4.3.2. Results**

Table 4.3 shows *I* computed using UNILIB and the Runge-Kutta adaptive (RK adaptive) program (the listing of the Fortran program is given in Appendix A2) for the 1985 IGRF model at 1 and 3 Re and 0° longitude. The columns labeled 'Error' show the relative error defined as  $($  | UNILIB estimate – RK adaptive estimate | / RK adaptive estimate). The two sets of data have a relative error of between  $10^{-3}$  at low latitudes to  $10^{-4}$  at high latitudes (two orders of magnitude greater than the relative errors shown for the centered dipole model). Additionally, as discussed in section 4.2, saturation is seen for the UNILIB estimate of  $I$  at  $+70^{\circ}$  latitude and radius 3 Re.

| $\lambda/$ ° |                              | I Re $I/km$ |          | $3 \text{Re}$ $I/\text{km}$ |            |          |
|--------------|------------------------------|-------------|----------|-----------------------------|------------|----------|
|              | <b>UNILIB</b><br>RK adaptive |             | Error    | <b>UNILIB</b>               | RK adaptve | Error    |
| $-70$        | 54790.651                    | 54796.757   | 1.11E-04 | 213668.369                  | 213696.916 | 1.34E-04 |
| $-60$        | 33714.655                    | 33719.567   | 1.46E-04 | 108432.565                  | 108448.406 | 1.46E-04 |
| $-50$        | 21912.759                    | 21918.216   | 2.49E-04 | 58494.753                   | 58520.259  | 4.36E-04 |
| $-40$        | 14365.312                    | 14371.110   | 4.03E-04 | 31606.675                   | 31628.864  | 7.02E-04 |
| $-30$        | 9078.048                     | 9081.953    | 4.30E-04 | 15925.285                   | 15940.199  | 9.36E-04 |
| $-20$        | 5145.352                     | 5148.855    | 6.80E-04 | 6540.867                    | 6557.312   | 2.51E-03 |
| $-10$        | 2284.202                     | 2288.798    | 2.01E-03 | 1443.546                    | 1452.069   | 5.87E-03 |
| $\Omega$     | 527.825                      | 529.856     | 3.83E-03 | 19.989                      | 20.614     | 3.03E-02 |
| 10           | 7.833                        | 8.081       | 3.07E-03 | 2264.042                    | 2278.234   | 6.23E-03 |
| 20           | 892.508                      | 894.830     | 2.60E-03 | 8565.012                    | 8578.372   | 1.56E-03 |
| 30           | 3589.598                     | 3593.310    | 1.03E-03 | 20260.057                   | 20277.488  | 8.60E-04 |
| 40           | 9477.023                     | 9481.242    | 4.45E-04 | 41137.869                   | 41155.962  | 4.40E-04 |
| 50           | 22032.144                    | 22035.695   | 1.61E-04 | 80792.669                   | 80813.728  | 2.61E-04 |
| 60           | 46725.819                    | 46727.156   | 2.86E-05 | 166461.719                  | 166477.427 | 9.44E-05 |
| 70           | 114326.464                   | 114323.117  | 2.93E-05 | 166461.719                  | 394085.161 | 1.37     |

Table 4.3 Comparison of *I* values computed using UNILIB and the Runge-Kutta adaptive method, computed using the IGRF model, at points located at different geographic latitudes, at a radius of 1 and 3 Re, along the meriodian  $0^{\circ}$  longitude, and epoch 1985.

#### **4.4. Improving the accuracy of** *I*

The accuracy of UNILIB's estimate of *I* for the IGRF model is relatively good. However, by increasing the number of steps to trace the field line stored in common block UC170 (temporary magnetic field line), the accuracy of the computed *I* value can be improved (though at the expense of a longer computation time).

#### **4.4.1. Modifying the parameters** *prop* **and** *stepx*

Fig 4.1 shows the difference between UNILIB and exact [equation (4.9)] values of *I* for the centered dipole model for points located at different geographic latitudes and a radius of 1 Re. The difference is often as much as a few kilometers and its fluctuating nature due to UNILIB's method of determining the step size as proportional to the radius of curvature rather than fixed [as in the Euler or Runge-Kutta methods (see Table 4.2)].

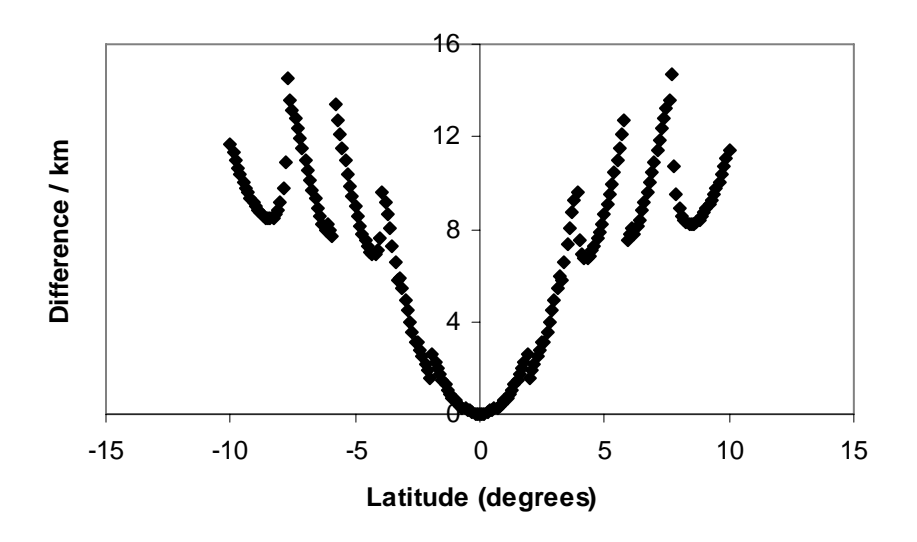

Figure 4.1 Difference between UNILIB and exact values of *I*, computed using the centered dipole model at a radius of 1 Re. Results are computed using the default values of *prop*= 0.2 and *stepx*= 0.075.

The step size within UNILIB is defined as the radius of curvature multiplied by a constant *prop* [*prop* is a parameter of common block UC190 (control parameters, set 1) which is set, by default, to 0.2]. By decreasing the value of *prop,* and therefore increasing the number of steps used to trace a field line, UNILIB's estimate of *I* increases in accuracy. This is illustrated by Fig. 4.2. Fig. 4.2 is similar to Fig. 4.1, but with the value of *prop* used to calculate *I* reduced from 0.2 to 0.02, increasing the number of steps by a factor of 10 [the parameter *stepx* (maximum step size) was also reduced from 0.075 to 0.02]. The difference between UNILIB and exact values is now less than 0.09 km.

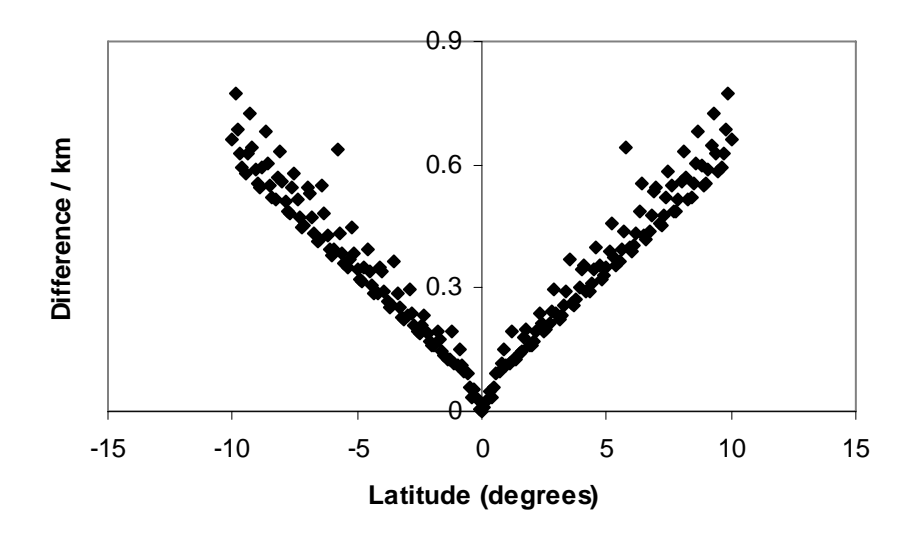

Figure 4.2 Difference between UNILIB and exact values of *I*, computed using the centered dipole model at a radius of 1 Re. Results are computed using the modified values of *prop*= 0.02 and *stepx*= 0.02.

### **4.4.2. Centered dipole model**

Table 4.4 is similar to Table 4.1 but with UNILIB using modified values of *prop*= 0.02,  $stepx = 0.02$ ,  $kum533 < 0$  and  $xbmin = 1.0E-07$  Gauss (section 4.2). The relative error varies from approximately  $10^{-5}$  to  $10^{-6}$ , which despite the increased number of steps, is only slightly smaller than the errors shown in Table 4.1. Note that as modified values of parameters *kum533* and *xbmin* have been used, at high latitudes the field lines will have been traced outside of the magnetosphere allowing an accurate estimation of *I.*

| $\lambda/$ ° | I Re $I/\mathrm{km}$     |            |          | $3 \text{Re}$ $I/\text{km}$ |            |          |
|--------------|--------------------------|------------|----------|-----------------------------|------------|----------|
|              | <b>UNILIB</b>            | Exact      | Error    | <b>UNILIB</b>               | Exact      | Error    |
| $-80$        | 566740.974<br>566741.375 |            | 7.08E-07 | 1700222.41                  | 1700224.12 | 1.01E-06 |
| $-70$        | 133811.361               | 133811.625 | 1.98E-06 | 401433.570                  | 401434.875 | 3.25E-06 |
| $-60$        | 53753.269                | 53753.578  | 5.75E-06 | 161258.896                  | 161260.734 | 1.14E-05 |
| $-50$        | 25877.046                | 25877.268  | 8.57E-06 | 77630.588                   | 77631.805  | 1.57E-05 |
| $-40$        | 13145.706                | 13146.062  | 2.70E-05 | 39436.781                   | 39438.188  | 3.57E-05 |
| $-30$        | 6436.064                 | 6436.187   |          | 19308.025                   | 19308.561  | 2.78E-05 |
| $-20$        | 2664.257                 | 2664.337   | 3.01E-05 | 7992.653                    | 7993.011   | 4.49E-05 |
| $-10$        | 649.371                  | 649.420    | 7.59E-05 | 1948.114                    | 1948.261   | 7.54E-05 |
| $\Omega$     | 0.000                    | 0.000      | 0.0      | 0.000                       | 0.000      | 0.0      |
| 10           | 649.372                  | 649.420    | 7.50E-05 | 1948.115                    | 1948.261   | 7.50E-05 |
| 20           | 2664.258                 | 2664.337   | 2.98E-05 | 7992.653                    | 7993.011   | 4.48E-05 |
| 30           | 6436.064                 | 6436.187   | 1.91E-05 | 19308.025                   | 19308.561  | 2.77E-05 |
| 40           | 13145.707                | 13146.062  | 2.70E-05 | 39436.782                   | 39438.188  | 3.56E-05 |
| 50           | 25877.046                | 25877.268  | 8.56E-06 | 77630.589                   | 77631.805  | 1.57E-05 |
| 60           | 53753.269                | 53753.578  | 5.75E-06 | 161258.897                  | 161260.734 | 1.14E-05 |
| 70           | 133811.361               | 133811.625 | 1.97E-06 | 401433.570                  | 401434.875 | 3.25E-06 |
| 80           | 566740.974               | 566741.375 | 7.08E-07 | 1700222.41                  | 1700224.13 | 1.01E-06 |

Table 4.4 Comparison of UNILIB and 'exact' *I* values, computed using the centered dipole model, at points located at different geographic latitudes, and at a radius of 1 and 3 Re. Results are computed using the modified values of *prop*= 0.02, *stepx*= 0.02, *kum533 < 0* and *xbmin=* 1.0E-07 Gauss.

# **4.4.3. IGRF model**

Table 4.5 is similar to 4.3 but with UNILIB using modified values of *prop*= 0.02, *stepx*= 0.02,  $\text{kum533}$  < 0 and  $\text{xbmin}$  = 1.0E-07 Gauss. The relative error varies from 10<sup>-4</sup> at low latitudes to  $10^{-5}$  at high latitudes, an order of magnitude improvement in accuracy when compared to Table 4.3. Additionally, through modifying *kum533* and *xbmin,* the UNILIB results are accurate at high latitudes.

| $\lambda/$ ° | I Re $I/\mathrm{km}$ |               |            | 3 Re<br>$I/\mathrm{km}$ |               |          |
|--------------|----------------------|---------------|------------|-------------------------|---------------|----------|
|              | RK adaptive          | <b>UNILIB</b> | Error      | RK adaptive             | <b>UNILIB</b> | Error    |
| $-70$        | 54795.2307           | 54794.0397    | 2.17E-05   | 213695.025              | 213692.348    | 1.25E-05 |
| $-60$        | 33718.5107           | 33717.4827    | 3.05E-05   | 108447.134              | 108445.103    | 1.87E-05 |
| $-50$        | 21917.3309           | 21916.6451    | 3.12E-05   | 58519.3604              | 58517.3229    | 3.48E-05 |
| $-40$        | 14370.5676           | 14369.9636    | 4.20E-05   | 31628.2307              | 31626.1318    | 6.64E-05 |
| $-30$        | 9081.5462            | 9080.9267     | 6.82E-05   | 15939.7539              | 15938.8674    | 5.56E-05 |
| $-20$        | 5148.4566            | 5147.9001     | 1.08E-04   | 6557.0436               | 6556.6149     | 6.54E-05 |
| $-10$        | 2288.5050            | 2288.0678     | 1.91E-04   | 1451.9436               | 1451.6513     | 2.01E-04 |
| $\mathbf{0}$ | 529.6991             | 529.4740      | 4.25E-04   | 20.5991                 | 20.5570       | 2.05E-03 |
| 10           | 8.0556               | 7.9924        | 7.91E-03   | 2278.0695               | 2277.8290     | 1.06E-04 |
| 20           | 894.5811             | 894.2751      | 3.42E-04   | 8578.0830               | 8577.6109     | 5.50E-05 |
| 30           | 3592.8427            | 3592.2502     | 1.65E-04   | 20277.1384              | 20276.2960    | 4.16E-05 |
| 40           | 9480.6568            | 9479.9338     | 7.63E-05   | 41155.7174              | 41154.3765    | 3.26E-05 |
| 50           | 22035.4420           | 22035.0512    | 1.77E-05   | 80813.9211              | 80813.0058    | 1.13E-05 |
| 60           | 46727.9569           | 46728.3333    | 8.06E-06   | 166478.849              | 166478.364    | 2.91E-06 |
| 70           | 114327.425           | 114330.417    | $2.62E-05$ | 394090.308              | 394093.114    | 7.12E-06 |

Table 4.5 Comparison of *I* values computed using UNILIB and the Runge-Kutta adaptive method, computed using the IGRF model, at points located at different geographic latitudes, at a radius of 1 and 3 Re, along the meriodian 0° longitude, and epoch 1985. Results are computed using the modified values of *prop*= 0.02, *stepx*= 0.02, *kum533 < 0* and *xbmin=* 1.0E-07 Gauss.

### **4.5. Computation time**

Figure 4.3 shows the difference in computation times between using values of *prop* of 0.2 and 0.02. For example, the time taken to compute 200 values of *I* increases from approximately 1.5 seconds to around 4 seconds if the value of *prop* is decreased, i.e. increasing the precision of the calculations increases the computation time. Tests were performed on a DEC Alpha/OSF system.

### **4.6. Recommendations**

For the IGRF model, using the default value of *prop* (0.2), UNILIB computes *I* to an accuracy of  $10^{-3}$  to  $10^{-4}$ . If the number of steps used to trace the field line is increased then the accuracy of *I* increases, though at the expense of a greater computation time. Results were shown for the IGRF model, while taking *prop*= 0.02, with relative errors of  $10^{-4}$  to  $10^{-5}$ .

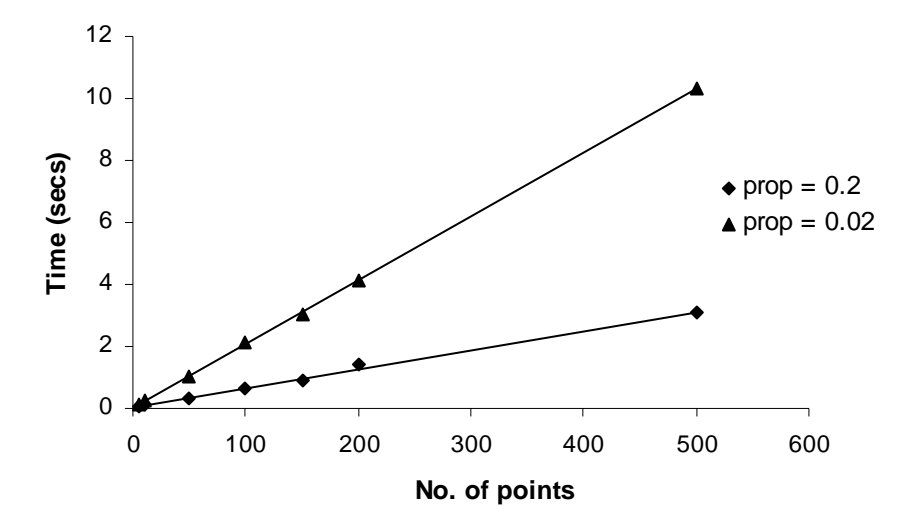

Figure 4.3 Comparison of computer evaluation times when using the default and modified values of *prop* in the calculation of *I.*

The user can increase the number of steps by reducing the values of *prop* and *stepx* in common block UC190. The modified values of *prop* and *stepx* must be stated in the Fortran program after the subroutine UT990 (initialize the UNILIB library) has been called. This, however, is a rather laborious procedure with no means of knowing the exact accuracy of *I* as the parameters are changed. It is recommended that a parameter is introduced in subroutine UL230 allowing the user to choose the desired accuracy of *I* (or, at the very least, the subroutines are adapted to allow the parameters *prop* and *stepx* to be easily modified).

Additionally, it is recommended that the Runge-Kutta adaptive technique used within subroutine UF423 (Runge Kutta step) to trace the magnetic field line.

A further recommendation is further investigation of the simple Euler method to solve the required differential equations.

Finally, it is recommended that alternative default values for parameters *kum535* and *xbmin* be investigated to allow reliable computation of *I* at high latitudes.

### **5. Evaluation of McIlwain´s magnetic shell parameter** *L*

A convenient system of coordinates is McIlwain's shell parameter *L* and magnetic field strength *B*. Through UNILIB subroutine UL220 (get information on a magnetic field line segment), the subroutine UL240 (evaluate the Hilton function) computes the shell parameter  $L$  [8] from the integral invariant *I* and the magnetic field intensity  $B<sub>m</sub>$  at the mirror points.

#### **5.1. Centered dipole model**

*L* values computed using UNILIB were compared with results obtained by three alternative methods;

1. For a centered dipole model the magnetic shell parameter *L* is defined as [8]

$$
\frac{L^3 B}{M} = F\left(\frac{I^3 B}{M}\right) \tag{5.1}
$$

where  $M$  is the dipole moment of the Earth and  $F$  is the function given by

$$
\frac{r_0^3 B}{M} = F\left(\frac{I^3 B}{M}\right) \tag{5.2}
$$

where  $r_0$  is the equatorial radius.

This allows a set of values of the function *F* to be calculated, e.g. a table of  $I^3B/M$ values with the corresponding  $L^3B/M$  values. For any particular combination of *I* and *B*, the corresponding value of *L* can be obtained. A table containing 1000 values of  $I^3B/M$ and  $L^3 B/M$  as a function of latitude between 0 and 90 $^{\circ}$  was calculated. A sample set of the table is shown as Table 5.1. Values of  $I^3B/M$  that are not tabulated, and the corresponding  $L^3B/M$  and *L* values, are found through interpolation (using CERN's DIVDIF subroutine [10] ). Data obtained by this method will be labelled 'Method 1'.

| $\lambda$ / $^{\circ}$ | $I^3B/M$    | $L^3B/M$    |
|------------------------|-------------|-------------|
| 0.0                    | 0.0         | 1.0         |
| 1.029601030            | 0.000000001 | 1.001454000 |
| 2.230802231            | 0.000000129 | 1.006840000 |
| 3.603603604            | 0.000002307 | 1.017925000 |
| 4.976404976            | 0.000016102 | 1.034400000 |
| 5.062205062            | 0.000017849 | 1.035613000 |
| 15.958815959           | 0.020028921 | 1.402162000 |
| 20.935220935           | 0.114635800 | 1.771635000 |

Table 5.1 Table of  $I^3B/M$  values with the corresponding  $L^3B/M$  values.

- 2. The integral invariant *I* is evaluated using the 'Gill' Runge-Kutta method (section 4.3.1) to trace the magnetic field line. Using this result, *L* is evaluated by applying the Hilton function (implemented through subroutine UL240). Data obtained by this method will be labelled as 'Method 2'.
- 3. By definition, for a centered dipole field, *L* is the radial distance of the intersection of the field line with the equator. It can be shown that [7]

$$
r=L\cos^2\lambda
$$

(5.3)

where *r* is the radial distance from the Earth's center at latitude  $\lambda$ .

Data obtained by this method will be labelled as 'Method 3'.

Table 5.2 shows *L* computed at 1 Re using UNILIB, against values computed by the three alternative methods detailed. Only values for  $-70$  to  $0^{\circ}$  are shown as results are symmetric about the equator. Columns labelled 'Error 1', 'Error 2' and 'Error 3' show the relative error  $( | UNILIB estimate - Method estimate | / Method estimate)$  when comparing UNILIB results with those of methods 1, 2 and 3. *L* values computed using UNILIB agree with the first 3 to 4 digits of the comparison values with a relative error of approximately  $10^{-4}$  at low latitudes to  $10^{-5}$  at high latitudes.

| $\lambda$ / $^{\circ}$ | L/Re          |          |          |          |          | Relative error     |          |
|------------------------|---------------|----------|----------|----------|----------|--------------------|----------|
|                        | <b>UNILIB</b> | Method 1 | Method 2 | Method 3 | Error 1  | Error <sub>2</sub> | Error 3  |
| $-70$                  | 8.5491        | 8.5486   | 8.5493   | 8.5486   | 5.85E-05 | 2.34E-05           | 5.85E-05 |
| -60                    | 4.0002        | 4.0000   | 4.0004   | 4.0000   | 5.00E-05 | 5.00E-05           | 5.00E-05 |
| $-50$                  | 2.4202        | 2.4203   | 2.4204   | 2.4203   | 4.13E-05 | 8.26E-05           | 4.13E-05 |
| $-40$                  | 1.7038        | 1.7041   | 1.7040   | 1.7041   | 1.76E-04 | 1.17E-04           | 1.76E-04 |
| $-30$                  | 1.3330        | 1.3333   | 1.3332   | 1.3333   | 2.25E-04 | 1.50E-04           | 2.25E-04 |
| $-20$                  | 1.1322        | 1.1325   | 1.1324   | 1.1325   | 2.65E-04 | 1.77E-04           | 2.65E-04 |
| $-10$                  | 1.0309        | 1.0311   | 1.0311   | 1.0311   | 1.94E-04 | 1.94E-04           | 1.94E-04 |
| 0                      | 1.0000        | 1.0000   | 1.0000   | 1.0000   | 0.0      | 0.0                | 0.0      |

Table 5.2 Comparison of values of *L* computed using UNILIB and three alternative methods, computed using the centered dipole model, at points located at different geographic latitudes, and at a radius of 1 Re.

Table 5.3 shows *L* computed at 3 Re. Again, the relative error varies from  $10^{-4}$  to  $10^{-5}$ .

| $\lambda$ / $^{\circ}$ | L/Re          |          |          |          | Relative error |                    |          |
|------------------------|---------------|----------|----------|----------|----------------|--------------------|----------|
|                        | <b>UNILIB</b> | Method 1 | Method 2 | Method 3 | Error 1        | Error <sub>2</sub> | Error 3  |
| $-70$                  | 25.6472       | 25.6459  | 25.6479  | 25.6459  | 5.07E-05       | 2.73E-05           | 5.07E-05 |
| -60                    | 12.0004       | 12.0000  | 12.0012  | 12.0000  | 5.33E-05       | 6.67E-05           | 3.33E-05 |
| $-50$                  | 7.2604        | 7.2608   | 7.2612   | 7.2608   | 5.51E-04       | 1.10E-04           | 5.51E-05 |
| $-40$                  | 5.1113        | 5.1123   | 5.112    | 5.1123   | 1.96E-04       | 1.37E-04           | 1.96E-04 |
| $-30$                  | 3.9988        | 4.0000   | 3.9996   | 4.0000   | 3.00E-04       | 2.00E-04           | 3.00E-04 |
| $-20$                  | 3.3964        | 3.3974   | 3.3972   | 3.3974   | 2.94E-04       | 2.35E-04           | 2.94E-04 |
| $-10$                  | 3.0925        | 3.0933   | 3.0932   | 3.0933   | 2.59E-04       | 2.26E-04           | 2.59E-04 |
| $\Omega$               | 3.0000        | 3.0000   | 3.0000   | 3.0000   | 0.0            | 0.0                | 0.0      |

Table 5.3 Comparison of values of *L* computed using UNILIB and three alternative methods, computed using the centered dipole model, at points located at different geographic latitudes, and at a radius of 3 Re.

# **5.2. IGRF model**

For the IGRF model, *L* values computed by UNILIB were checked with values computed using method 2 (methods 1 and 3 not being applicable). The integral invariant *I* is evaluated using the Runge-Kutta adaptive method (section 4.3.1) to trace the
magnetic field line (as detailed earlier, *L* is calculated by applying the Hilton function). Table 5.4 shows *L* computed using UNILIB and the RK adaptive program for the IGRF 1985 model at 1 and 3 Re and 0° longitude. The UNILIB and RK adaptive results agree to the first 3 or 4 digits. The relative error is typically  $10^{-4}$  though occasionally  $10^{-5}$  at high latitudes. (UNILIB data for  $70^{\circ}$  and 3 Re was unavailable as the field line was traced outside the magnetosphere and an error was returned.)

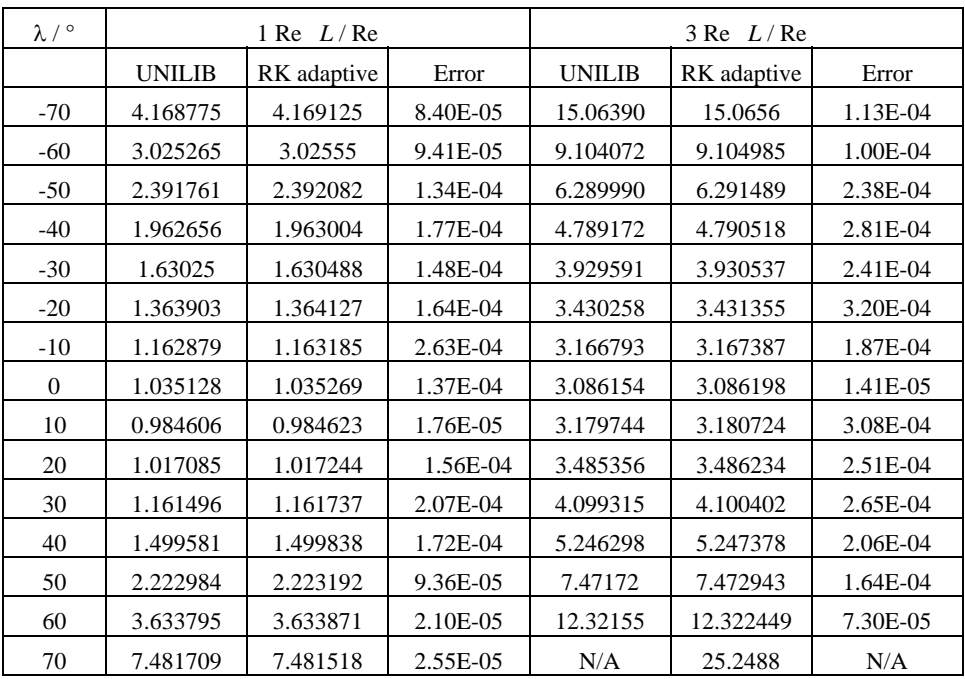

Table 5.4 Comparison of *L* values computed using UNILIB and the Runge-Kutta adaptive method (the value of *I* is evaluated using RK adaptive to trace the field line, using the Hilton function *L* is calculated from this *I* value), computed using the IGRF model, at points located at different geographic latitudes, at a radius of 1 and 3 Re, along the meriodian 0° longitude, and epoch 1985.

#### **5.2.1. Computation time**

The computer evaluation time for evaluation of values of *L* using the IGRF model was, again, very rapid. On a Hewlett-Packard Workstation, 100 *L* values were evaluated in 1.15 seconds.

#### **5.3. The Hilton function**

Subroutine UL240 (evaluate the Hilton function) can be simply checked by examining the centered dipole model. UL230 (evaluate the integral invariant coordinate *I* ) is used to compute values of *I*. Using these values of *I*, values of  $I^3B/M$  are calculated, which, using Table 5.1, allows values of  $L^3B/M$  and therefore *L* to be calculated. *L* computed using this method will be labelled as 'method 1' and will be compared to *L* obtained by subroutine UL220 (get information on magnetic field line), labelled as 'method 2'.

Table 5.5 shows values of *L* returned using the two methods at points located at different geographic latitudes and at a radius of 3 Re. The relative error ranges from  $10^{-4}$ at high latitudes to  $10^{-5}$  at low latitudes indicating that the Hilton function is accurately implemented through subroutine UL240.

| $\lambda/$ $^{\circ}$ | L/Re     |          | Error    |  |
|-----------------------|----------|----------|----------|--|
|                       | Method 1 | Method 2 |          |  |
| $-70$                 | 8.546602 | 8.549134 | 3.00E-04 |  |
| $-60$                 | 3.999339 | 4.000219 | 2.20E-04 |  |
| $-50$                 | 2.419937 | 2.420231 | 1.21E-04 |  |
| $-40$                 | 1.703843 | 1.703837 | 4.18E-04 |  |
| $-30$                 | 1.333123 | 1.333018 | 7.81E-05 |  |
| $-20$                 | 1.132286 | 1.132223 | 5.63E-05 |  |
| $-10$                 | 1.030916 | 1.030913 | 3.72E-04 |  |
| $\mathbf{0}$          | 1.000000 | 1.000000 | 0.0      |  |
| 10                    | 1.030919 | 1.030916 | 3.69E-04 |  |
| 20                    | 1.132288 | 1.132225 | 5.63E-05 |  |
| 30                    | 1.333123 | 1.333019 | 7.81E-05 |  |
| 40                    | 1.703844 | 1.703837 | 4.17E-04 |  |
| 50                    | 2.419938 | 2.420231 | 1.21E-04 |  |
| 60                    | 3.999339 | 4.000219 | 2.20E-04 |  |
| 70                    | 8.546603 | 8.549134 | 2.96E-04 |  |

Table 5.5 Verification of subroutine UL240 (evaluate the Hilton function). Comparison of *L* values computed using UNILIB (Method 2) and an alternative method (Method 1), computed using the centered dipole model, at points located at different geographic latitudes, and at a radius of 3 Re.

### **5.3.1. The inverse Hilton function**

The reverse transformation, subroutine UL242 (inverse the Hilton function), determines the integral invariant *I* from the magnetic shell parameter *L*. Column 2 of Table 5.6 shows *I* (labelled *I*<sub>initial</sub>) for the IGRF 1995 model at 2 Re and 320° longitude. These *I* values are transformed to *L* by UL240 (evaluate the Hilton function) and then transformed back to  $I$  (shown in column 3 as  $I_{final}$ ) by subroutine UL242. The  $I$  values of columns 2 and 3 are in good agreement, as expected, validating subroutine UL242. [The relative error is an order of magnitude smaller at low latitudes than high latitudes This is possibly due to the inaccuracy in the calculation of *L* (see Table 5.4), which is slightly greater at high latitudes and which may be amplified during the reverse transformation.]

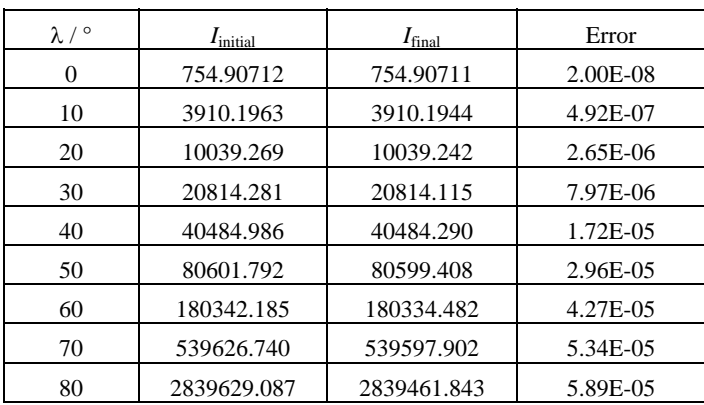

Table 5.6 Verification of subroutine UL242 (inverse the Hilton function). Comparison of *I* values (*I*<sub>initial</sub>) which are transformed first to *L* values using subroutine UL240 and then back to *I* using subroutine UL242 (*I*<sub>final</sub>). Computed using the IGRF model, at points located at different geographic latitudes, at a radius of 2 Re, along the meriodian 320° longitude, and epoch 1995.

# **5.4. Evaluation of arc length**

Besides evaluating *L*, subroutine UL220 (get information on a magnetic field line segment) computes the arc length of a magnetic field line between mirror points.

#### **5.4.1. Centered dipole model**

For a centered dipole field, the length of the magnetic field line can be written as [7]

$$
l = \int_{0}^{\lambda_{\text{max}}} L \operatorname{Re} \cos \lambda \sqrt{1 + 3 \sin^2 \lambda} d\lambda
$$
 (5.4)

This integral was evaluated using the integration routine DGAUSS [10]. Table 5.7 shows *l* computed at 3 Re using UNILIB subroutine UL220 and by integrating (5.4). Comparing the two sets of data, the relative error varies from  $10^{-5}$  to  $10^{-7}$  indicating the arc length *l* is reliably evaluated by UNILIB. Note that UNILIB results are more accurate at high rather than low latitudes.

| $\lambda/$ °   | $l$ / $km$    |           | Error    |  |
|----------------|---------------|-----------|----------|--|
|                | <b>UNILIB</b> | Exact     |          |  |
| $-70$          | 412498.26     | 412498.95 | 1.68E-06 |  |
| -60            | 172102.5      | 172101.9  | 3.54E-06 |  |
| -50            | 88115.77      | 88114.95  | 9.32E-06 |  |
| $-40$          | 49370.97      | 49370.15  | 1.67E-05 |  |
| $-30$          | 28383.3       | 28382.6   | 2.59E-05 |  |
| $-20$          | 15631.9       | 15631.3   | 3.59E-05 |  |
| $-10$          | 6946.3        | 6945.8    | 7.64E-05 |  |
| $\overline{0}$ | 0.0           | 0.0       | 0.0      |  |
| 10             | 6946.33       | 6946.29   | 6.05E-06 |  |
| 20             | 15631.86      | 15631.81  | 2.88E-06 |  |
| 30             | 28383.34      | 28383.28  | 1.94E-06 |  |
| 40             | 49370.97      | 49370.92  | 1.13E-06 |  |
| 50             | 88115.77      | 88115.68  | 9.87E-06 |  |
| 60             | 172102.51     | 172102.38 | 7.32E-07 |  |
| 70             | 412498.26     | 412498.13 | 3.25E-07 |  |

Table 5.4 Comparison of UNILIB and 'exact' values of the magnetic field line length *l*, computed using the centered dipole model, at points located at different geographic latitudes, and at a radius 3 Re

#### **5.4.2. IGRF model**

The Runge-Kutta adaptive program of section 4.3.1, written to evaluate the integral invariant *I* for the IGRF model, computed the length of the field line. Table 5.8 shows *l* computed using UNILIB with the equivalent RK adaptive values for the IGRF 1985 model at 3 Re and 180°. Similar to the centered dipole results, the relative error varies from approximately  $10^{-5}$  to  $10^{-7}$ , indicating that the arc length for the IGRF model is reliably evaluated.

| $\lambda/$ $^{\circ}$ | $l/\rm km$    | Error       |          |
|-----------------------|---------------|-------------|----------|
|                       | <b>UNILIB</b> | RK adaptive |          |
| -70                   | 492857.457    | 492858.800  | 2.72E-06 |
| $-60$                 | 218395.866    | 218396.600  | 3.36E-06 |
| $-50$                 | 111556.777    | 111557.200  | 3.79E-06 |
| $-40$                 | 62227.106     | 62227.400   | 4.72E-06 |
| -30                   | 36057.202     | 36057.400   | 5.48E-06 |
| $-20$                 | 20621.266     | 20621.400   | 6.50E-06 |
| $-10$                 | 10580.909     | 10581.000   | 8.62E-06 |
| $\theta$              | 3164.353      | 3164.400    | 1.50E-05 |
| 10                    | 3482.307      | 3482.400    | 2.67E-05 |
| 20                    | 11016.863     | 11017.000   | 1.24E-05 |
| 30                    | 21401.536     | 21401.600   | 2.99E-06 |
| 40                    | 37746.114     | 37746.200   | 2.28E-06 |
| 50                    | 66417.028     | 66417.000   | 4.2E-07  |
| 60                    | 123462.868    | 123462.400  | 3.79E-06 |
| 70                    | 259348.341    | 259347.000  | 5.17E-06 |

Table 5.7 Comparison of UNILIB and 'RK adaptive' values of the magnetic field line length *l*, computed using the IGRF model, at points located at different geographic latitudes, at a radius of 3 Re, along the meriodian 180° longitude, and epoch 1985.

# **5.5. Increasing the number of steps used to trace field line**

Similar to the evaluation of *I*, a more accurate estimate of *L* can be obtained by UNILIB if the number of steps used to trace the field line is increased (i.e. a more accurate estimate of *I* is obtained which leads to a more accurate estimate of *L*). As discussed in section 4.4 this is achieved by modifying the parameters *prop* and *stepx*.

# **5.5.1. IGRF model**

Table 5.9 is similar to 5.4, but with *L* computed using modified values of *prop*= 0.02, *stepx*= 0.02,  $kum533 < 0$  and  $xbmin = 1.0E-07$  Gauss. The relative error of the UNILIB data varies from  $10^{-5}$  at low latitudes to  $10^{-7}$  at high latitudes, two orders of magnitude less than the relative errors of Table 5.4 (calculated using the default parameter values). As discussed, reducing the value of *prop* from 0.2 to 0.02 increases the number of steps used to trace the field line by a factor of 10.

| $\lambda/$ $^{\circ}$ | $1 \text{ Re } L / \text{Re}$ |             |          | $3 \text{Re}$ $L/R$ e |             |          |
|-----------------------|-------------------------------|-------------|----------|-----------------------|-------------|----------|
|                       | <b>UNILIB</b>                 | RK adaptive | Error    | <b>UNILIB</b>         | RK adaptive | Error    |
| $-70$                 | 4.168943                      | 4.169038    | 2.28E-05 | 15.065327             | 15.065418   | 6.05E-06 |
| $-60$                 | 3.025448                      | 3.025489    | 1.35E-05 | 9.104873              | 9.104912    | 4.27E-06 |
| $-50$                 | 2.392016                      | 2.392030    | 5.94E-06 | 6.291418              | 6.291436    | 2.86E-06 |
| $-40$                 | 1.962969                      | 1.962972    | 1.38E-06 | 4.79047               | 4.79048     | 5.09E-07 |
| $-30$                 | 1.630461                      | 1.630463    | 1.41E-06 | 3.930506              | 3.930508    | 5.07E-07 |
| $-20$                 | 1.364104                      | 1.364101    | 1.83E-06 | 3.431336              | 3.431337    | 2.91E-07 |
| $-10$                 | 1.163167                      | 1.163166    | 7.74E-07 | 3.167378              | 3.167378    | 0.0      |
| $\Omega$              | 1.035258                      | 1.035258    | 2.90E-07 | 3.0861973             | 3.086197    | 9.72E-08 |
| 10                    | 0.984621                      | 0.984621    | 3.05E-07 | 3.1807125             | 3.180712    | 1.57E-07 |
| 20                    | 1.017227                      | 1.017227    | 9.83E-08 | 3.4862166             | 3.486215    | 4.59E-07 |
| 30                    | 1.161708                      | 1.161706    | 1.64E-06 | 4.100385              | 4.10038     | 1.22E-06 |
| 40                    | 1.499810                      | 1.499802    | 5.20E-06 | 5.2473766             | 5.247363    | 2.59E-06 |
| 50                    | 2.223196                      | 2.223177    | 8.32E-06 | 7.4729844             | 7.472954    | 4.36E-06 |
| 60                    | 3.633973                      | 3.633917    | 1.54E-05 | 12.3226               | 12.32253    | 5.68E-06 |
| 70                    | 7.481921                      | 7.481764    | 2.10E-05 | 25.249267             | 25.249092   | 6.93E-06 |

Table 5.8 Comparison of *L* values computed using UNILIB and the Runge-Kutta adaptive method (the value of *I* is evaluated using RK adaptive to trace the field line, using the Hilton function *L* is calculated from this *I* value), computed using the IGRF model, at points located at different geographic latitudes, at a radius of 1 and 3 Re, along the meriodian 0° longitude, and epoch 1985. Results are computed using the modified values of *prop*= 0.02, *stepx*= 0.02, *kum533 < 0* and *xbmin=* 1.0E-07 Gauss.

# **5.5.2. Computation time**

Using the modified values of *prop*= 0.02 and *stepx*= 0.02 the computer evaluation time was, surprisingly, unchanged. Using a Hewlett-Packard Workstation it still took approximately 1.15 seconds to evaluate 100 *L* values using UNILIB subroutines.

## **5.6. Recommendations**

For the IGRF model, *L* computed using UNILIB subroutine UL220 had a relative error of between  $10^{-4}$  to  $10^{-5}$ . It was shown that by increasing the number of steps used to trace the field line by a factor of 10 the relative error was reduced to  $10^{-5}$  to  $10^{-7}$ . It is recommended that a parameter is introduced in subroutine UL220 allowing the user to choose the desired accuracy of *L*.

# **6. Evaluation of the lowest altitude of mirror points**

# **6.1. Introduction**

The drift shell is defined as a set of magnetic field line segments characterized by the same integral invariant *I*, shell parameter *L* and magnetic field intensity  $B<sub>m</sub>$  at the mirror point. Typically, the altitude of the mirror points will vary with latitude and longitude. An important geomagnetic quantity is to determine the geographic positions of the mirror points of lowest altitude in the northern and southern hemisphere and the lowest altitude *h*<sub>min</sub>. Within UNILIB, this is achieved by either subroutine UD315 (search the mirror point of lowest altitude) or subroutine UD317 (trace a magnetic drift shell [new]). Rather than examine the location of the lowest altitude mirror point, this section will examine UNILIB's evaluation of the minimum altitude  $h_{\text{min}}$ .

Subroutine UD315 scans the field line segments of a drift shell and determines the geographic positions of the mirror points with the lowest altitude in the northern and southern hemisphere [also required is subroutine UD310 (trace a magnetic drift shell)]. (In the UNILIB library, see Example 4 (page 88) for a sample program to search the point with lowest altitude on a magnetic drift shell.)

Subroutine UD317 traces a magnetic drift shell (used as an alternative to UD310) and returns the altitude of the lowest mirror point (though not its geographic position).

### **6.2. Centered dipole model**

For a centered and aligned dipole model, the altitude  $h_{\text{min}}$  of the lowest mirror point is defined as [7]

$$
h_{\min} = a_{\min} + \text{Re} = \text{Re} L \cos^2 \lambda \tag{6.1}
$$

where  $a_{\text{min}}$  is the minimum altitude above the Earth surface (Re, *L* and  $\lambda$  as previously defined).

Examining (6.1), the altitude of the lowest mirror point is independent of longitude. As subroutine UD315 searches for the lowest mirror point position, as a function of longitude, by searching for an absolute minimum, it is not suitable for application to the centered dipole model. Therefore, for this instance, UD317 was applied to evaluate  $h_{\text{min}}$ .

Fig 6.1 shows the difference between UNILIB's estimate of  $h_{\text{min}}$  and the 'exact' value computed using (6.1) for combinations of *B* and *L*. The drift shell parameter *L* varies between 1 and 5 and the magnetic field of the mirror points varies between 0.01 and 0.35 Gauss. The relative difference between the two estimates is strongly dependent on the magnetic field strength *B* with points at high *B* (close to the Earth) having a relative difference less than 0.25 km and as *B* decreases (distance increasing from the Earth) the relative difference increasing to a maximum of around 2 km.

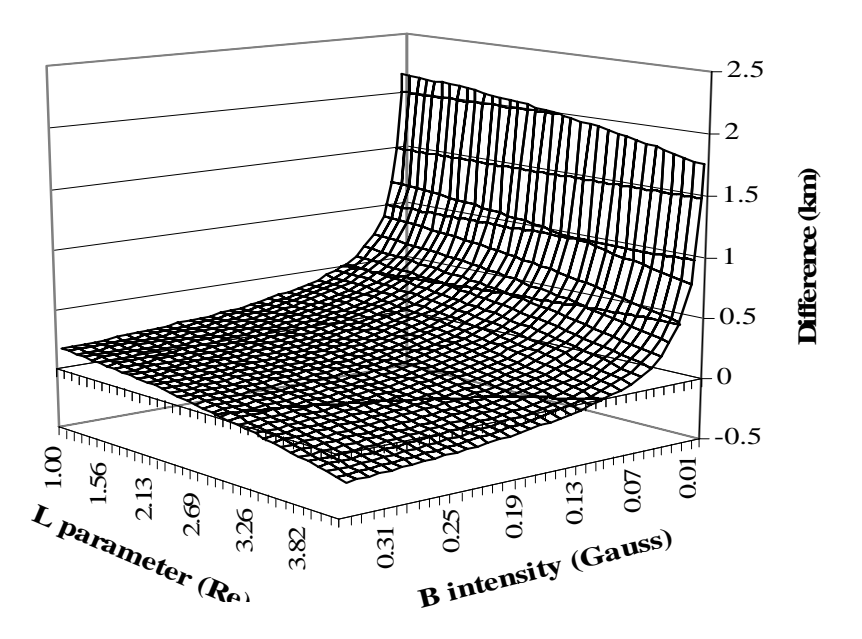

Figure 6.1 Relative difference between UNILIB and exact estimate of  $h_{\text{min}}$ , computed using the centered dipole model for different combinations of *B* and *L.* 

#### **6.3. IGRF model**

As the exact formula (6.1) is not applicable for the IGRF model, section (6.3.1) describes an alternative method of computing  $h_{\min}$ .

#### **6.3.1. Alternative method of evaluating** *h***min**

As discussed, a drift shell is characterized by a ring of mirror points  $B<sub>m</sub>$  and a surface of constant *L*. Figure 6.2 shows a line of constant *B* ( $B = B_{\text{constant}}$ ) and a line of constant *L*  $(L = L_{\text{constant}})$  around the Earth. The ring of mirror points will lie on the intercept of the *B* 

and *L* lines, enabling, the altitude and latitude of the mirror points to be obtained. This is achieved by obtaining the minimum of the distance  $A_i - B_i$ , where  $A_i$  and  $B_i$  are points that lie on the lines of constant *B* and *L*, i.e. examing Fig 6.2,  $B_1 - A_1 > B_2 - A_2 > B_3 - A_3 = 0$ , where points  $A_3$  and  $B_3$  lie on the ring of mirror points. This procedure is repeated as a function of longitude (i.e. tracing along the ring of mirror points), which, by applying Brent's algorithm [9] (a parabolic interpolation method), enables the longitude position of the minimum altitude point to be determined. This method was applied, implemented by a Fortran program (the listing of the Fortran program is given in Appendix A3), to evaluate the minimum altitude  $h_{\text{min}}$  of the mirror points. [This program required UNILIB subroutines to evaluate *L* which used the modified values of *prop*= 0.02, *stepx*= 0.02, *kum533 < 0* and *xbmin=* 1.0E-07 Gauss.]

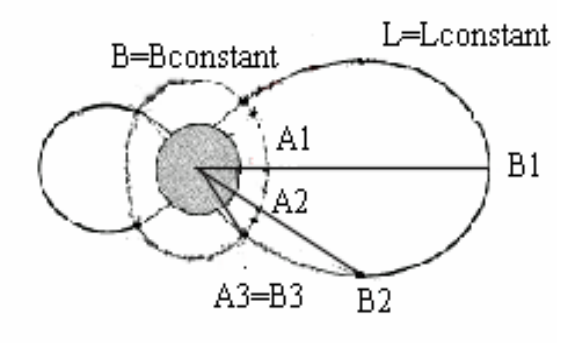

.

Figure 6.2 An alternative method of evaluating  $h_{\text{min}}$ . The diagram shows a line of constant *B* and a line of constant *L*. The ring of mirror points will lie on the intercept of the *B* and *L* lines.

This method was verified by evaluating  $h_{\text{min}}$  for the centered dipole model and comparing with the exact estimate (6.1). Fig. 6.3 shows that the relative difference between the two estimates varies from –0.1 km for high *B* to 0.7 km for low *B*. The estimates produced by this alternative method are considerably better than the UNILIB results of Fig 6.1 and indicate that the method is a valid alternative for which to compare UNILIB IGRF results.

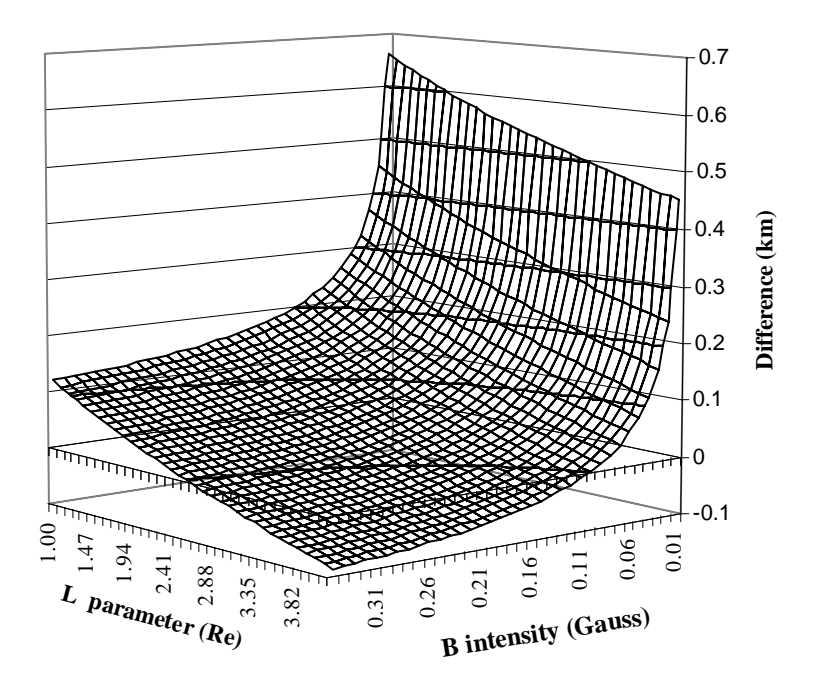

Figure 6.3 Verification of the alternative method of calculating  $h_{min}$ . Relative difference between the alternative and exact estimate of  $h_{\text{min}}$ , computed using the centered dipole model for different combinations of *B* and *L.*

#### **6.3.2. Results**

Fig 6.4 shows the difference between UNILIB's estimate of  $h_{\text{min}}$  (computed using subroutine UD315) and the estimate computed using the alternative method for combinations of *B* and *L* and epoch 1985. The difference between the two estimates is typically less than 0.5 km, though, for low *B* (far from the Earth surface) the difference increases to a maximum of around 2.5 km.

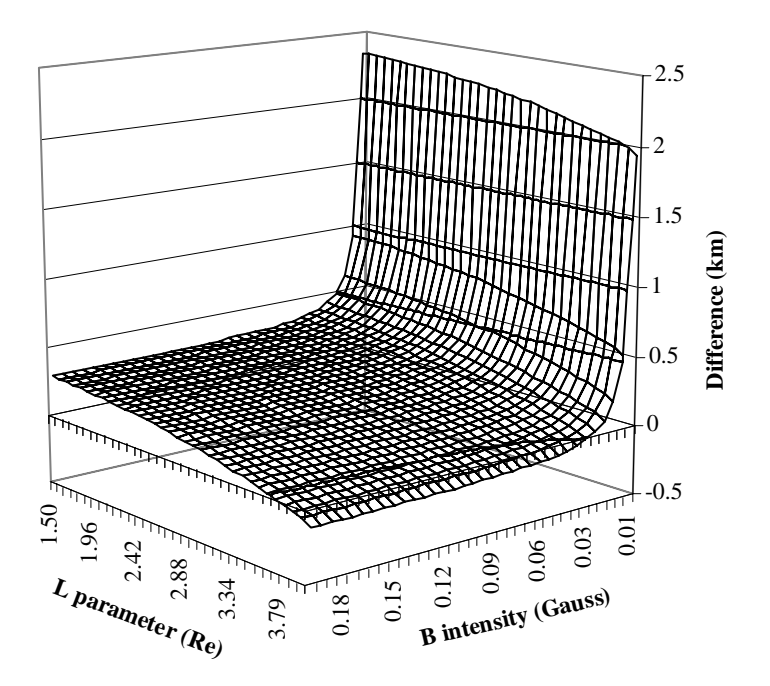

Figure 6.4 Relative difference between UNILIB and alternative estimate of  $h_{\text{min}}$ , computed using the IGRF model for different combinations of *B* and *L* and epoch 1985.

#### **6.3.3. Computation time**

Using a Hewlett-Packard Workstation it took approximately 1 second for UNILIB to evaluate  $h_{\text{min}}$  for each combination of *B* and *L*.

#### **6.4. Increasing the number of steps used to trace field line**

As discussed in section 5.5, the accuracy that UNILIB computes *L* can be increased if the parameters *prop* and *stepx* are modified from their default values. This section examines UNILIB estimates of  $h_{\text{min}}$  computed using the modified values *prop*= 0.02 and *stepx*= 0.02.

#### **6.4.1. Centered dipole model**

Fig. 6.5 is similar to Fig. 6.1 but with UNILIB using the modified values. The UNILIB results are substantially more accurate with the maximum difference between the two sets of results now 0.4 km, while for points close to the Earth's surface (high *B*,

low *L*) the relative difference is almost zero.

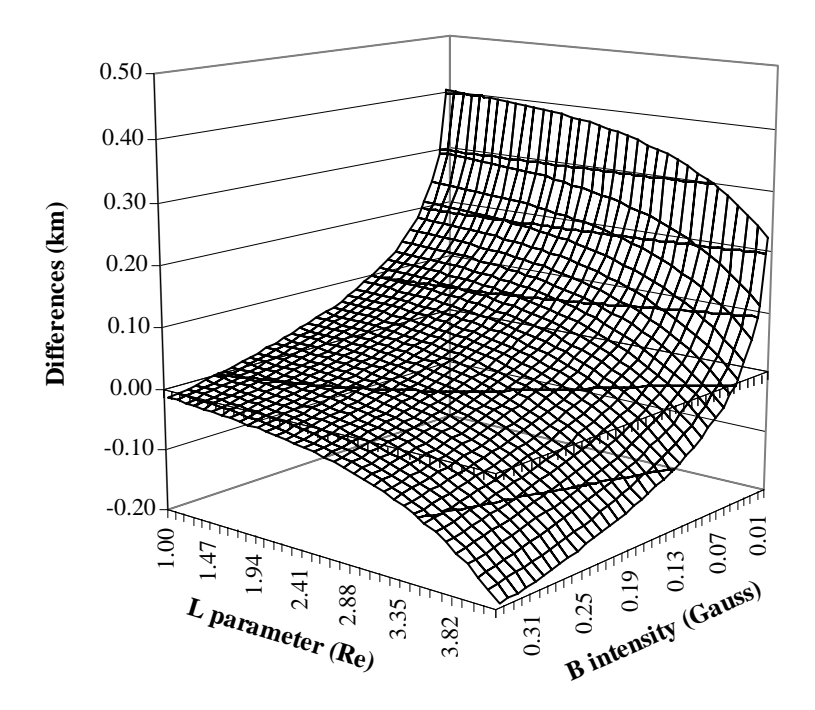

Figure 6.5 Relative difference between UNILIB and exact estimate of  $h_{\text{min}}$ , computed using the centered dipole model for different combinations of *B* and *L.* Results are computed using the modified values of *prop*= 0.02 and *stepx*= 0.02.

#### **6.4.2. IGRF model**

Fig. 6.6 is similar to Fig. 6.4 but with UNILIB using the modified values. Again, UNILIB results are substantially more accurate with the maximum difference now 0.3 km, while for points close to the Earth's surface the relative difference is approximately 0.15 km.

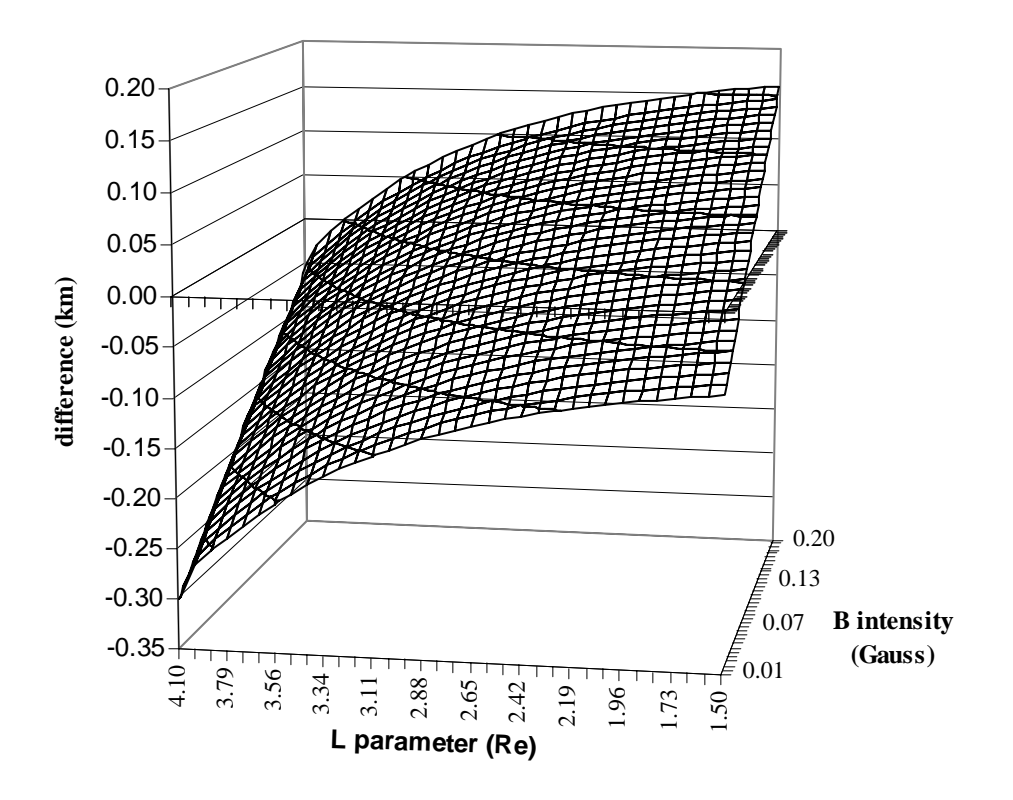

Figure 6.6 Relative difference between UNILIB and alternative estimate of  $h_{\text{min}}$ , computed using the IGRF model for different combinations of *B* and *L* and epoch 1985. Results are computed using the modified values of *prop*= 0.02 and *stepx*= 0.02.

#### **6.5. Recommendations**

.

Increasing the number of steps used to trace the field lines significantly improved the accuracy that UNILIB computes  $h_{\text{min}}$ . Similar to chapters 4 and 5, it is recommended that a *input* parameter is introduced that allows the user to choose the desired accuracy that  $h_{\text{min}}$  is computed.

# **7. Conclusion**

This report has confirmed the usefulness of the UNILIB Fortran library (version 2.03) in calculating some of the basic geomagnetic quantities, such as, the (*B, L*) coordinates, the third adiabatic invariant *I* and the altitude of the lowest mirror point  $h_{\text{min}}$  (the accurate evaluation of these quantities indicates UNILIB's ability to trace magnetic field lines and drift shells). The validation was for the centered dipole model, IGRF model, and, for the external magnetic field, Tsyganenko's model. The centered dipole model, though not particularly realistic, was useful as 'exact' analytical expressions were often available. Given below is a summary of UNILIB´s implementation of the IGRF model in the calculation of *B*, *I*, *L* and  $h_{\text{min}}$ .

UNILIB was applied to evaluate the geomagnetic field strength, with results in excellent agreement with the 'benchmark' GEOPACK and exact analytical results.

UNILIB's estimation of *I*, for the IGRF model, showed a relative error of between  $10^{-3}$ and  $10^{-4}$ , though, by increasing by a factor of 10 the number of steps used to trace the field line (modified values of *prop*= 0.02 and *stepx=* 0.02 in common block UC190), the relative error decreased to between  $10^{-4}$  and  $10^{-5}$  (though at the expense of a longer computation time). It is shown in chapter 4 how to modify the parameters *prop* and *stepx*, though it is recommended that UNILIB be adapted so that, rather than altering the value of *prop*, a parameter is introduced allowing control over the number of steps used to trace a field line or the accuracy of *I* returned.

UNILIB's estimation of *L*, for the IGRF model, showed a relative error of between  $10^{-4}$  and  $10^{-5}$ . Again, by increasing the number of steps to trace the field line by a factor of 10, the relative error decreased to between  $10^{-6}$  and  $10^{-7}$ . It was again recommended that some control over the accuracy of *L* returned be introduced.

UNILIB's estimation of the minimum altitude of a drift shell  $h_{\text{min}}$ , for the IGRF model, was accurate to within 0.3 to 3 km (the disagreement increasing as the distance from the Earth increased). Increasing the number of steps used to trace a field line by a factor of 10 reduced the disagreement to between 0.15 and 0.3 km for all combinations of *B* and *L* examined. Again, it is recommended that a parameter be introduced allowing control over the accuracy of  $h_{\text{min}}$  returned.

It was shown that the accuracy of  $I$ ,  $L$  and  $h_{\min}$  could be substantially improved if the number of steps used to trace field lines was increased. It was recommended that, within the Fortran subroutines, an *input* parameter is introduced that allows the user to either select the accuracy with which a field line is traced or the accuracy of the particular geomagnetic parameter returned. This could be easily implemented in a future version of UNILIB.

This study has shown that the UNILIB software library is an accurate and reliable method of computing basic geomagnetic quantities. In general it was found that the library was easy to use and of great use to the magnetospheric modelling community.

# **References**

[1] *http://www.magnet.oma.be/home/unilib*

[2] *www-spof.gsfc.nasa.gov/Modeling/geopack.html* 

[3] *http://nssdc.gsfc.nasa.gov/space/model/magnetos/bilcal.html* 

[4] Russell, R. T., 'Geophysical Coordinate Transformations', *Cosmic Electrodynamics*, Vol. 2, pp. 184-196, 1971.

[5] 'Handbook of geophysics and the space environment', Air Force Geophysics Laboratory, Hancolm, MA., Rept. No. ADA 167 000, avail. from NTIS (Nat. Tech. Inf. Service, U.S. Dept. of Commerce, Springfield, Va., 22161), chapter 4, 1985.

[6] Tsyganenko, N. A., 'A magnetospheric magnetic field model with a warped tail current sheet', *Planet. Space Sci*., Vol. 37, No. 1, pp 5-20, 1989.

[7] Hess, W. N., The Radiation Belt and Magnetosphere, Blaisdell Publishing Company, Waltham MA., 1968.

[8] McIlwain, C. E., 'Coordinates for mapping the distribution of magnetically trapped particles', *Journal of Geophysical Research*, Vol. 66, No. 11, pp 3681-3691, Nov 1961.

[9] *http://www.ulib.org/webRoot/Books/Numerical\_Recipes*

[10] *http://wwwinfo.cern.ch/asd/cernlib/libraries.html*

# **Appendix**

#### A.1 Fortran program to compute I for centered dipole model

\*\*\*This program compute the integral invariant belongs \*\*\*to the McIlwain's article "coordinates for mapping" \*\*\* the distribution of magnetically trapped particles \*\*\*Journal of Geophysical research Vol 66 No 11 1961 program EVABL implicit double precision (a-z) real value.tier real\*8 i,pi,r0 REAL\*8 gcolat, gradius, glong, i3bm, bpos, moment COMMON/GEOPOS/gcolat,gradius,glong COMMON/RESULT/I3BM,BPOS,MOMENT common/INVA/invari call initnorvar \*\*\* moment is year dependent the value below is for the 1995 year\*\* moment=0.30207661 do i=90.,10.,-10.  $pi=4. d0*atan(1.)$ \*\*\*\* define geographic position\*\*\*\*\*\*\*\*  $glong=0.$ gradius= $6371.2$  $\text{gcdat} = i$  $la=(\text{gcolat})^* \text{pi}/180. d0$ \*\*\* compute the equatorial radial distance  $r0 = \text{gradius}/\text{dcos}$ (la)\*\*2. \*\*\*\*\* print the latitude and the I belongs to the article formula print\*,90.-gcolat,100000\*(funh1(la)\*moment\*(gradius/r0)\*\*3.) enddo stop end \*\*\*\*\* compute the invariant I at a latitude lamda, see equation 1of article \*\*\* real\*8 function funh1(lat) implicit double precision (a-z) common/LATIT/latmir external integrand  $zero = 0.$  $eps = 0.001$  $latmir = dabs(lat)$  $sinlatmir = dsin(latmir)$  $funh1 = dgauss(integrand,zero,sinlatmir,eps)$ return end

```
******** compute the integrandi, see equation 1 of article**** 
*****it is the first step for the I calculation**
      real*8 function integrand(sivar) 
      implicit double precision (a-z) 
      common/LATIT/latmir 
      common/INVA/invari 
     simir = dsin(latmir)d1 = 1.d0+3.d0*sivar*sivar
     d2 = 1.d0+3.d0*simir*simird3 = 1.d0- simir*simir
     d4 = 1.d0- sivar*sivar
     fact1 = dsqrt(d1/d2)fact2 = (d3/d4)**3integrand = 2. d0*dsqrt(1.d0-fact1*fact2)*dsqrt(d1)
      return 
      end 
******** compute h2 function, see equations 3 and 4 of article 
      real*8 function funh2(lamda) 
      implicit double precision (a-z) 
     fanh2 = dsqrt(1.+3.*dsin(lamda)**2)/(dcos(lamda))**6. return 
      end 
******** compute h4 function********************************* 
      real*8 function funh4(lamda) 
      implicit double precision (a-z) 
      common/LATIT/latmir 
     funh4 = funh2(lamda) * (funh1(latmir))**3
      return 
      end 
******* table 1 of the article I³B/M and L³B/M 
      subroutine initnorvar 
      implicit double precision (a-z) 
      integer cnt,l 
     parameter (l=1000) real lbm(l),ibm(l),lat(l) 
      common/LATIT/latmir 
      common/MAGNVAL/lbm,ibm 
     un = 1.neufcentnn = 999.
     pi = dacos(-un)lamdamin = 0.lamdamax = pi/2.1dlamda = (lamdamax-lamdamin) delta = dlamda/neufcentnn 
      open(1,file='ivalue.res',status='unknown') 
     do \text{cnt} = 1,1000latmir = delta*(float(cnt)-1.) + lamdamin ibm(cnt)=funh4(latmir) 
lbm(cnt)=funh2(latmir)write(1,*)cnt,ibm(cnt),lbm(cnt)*5 format (I4,1x,2f15.2)
```

```
55
```

```
 enddo 
      close(1) 
      return 
      end 
********interpolation *****************
****used for interpolation in the previously computed table 
      real*8 function interpol(val) 
      implicit double precision (a-z) 
      integer l 
      parameter (l=1000) 
      real lbm(l),ibm(l) 
      real val 
      common/MAGNVAL/lbm,ibm 
      interpol=divdif(lbm,ibm,l,val,1) 
      return 
      end
```
#### A.2 Fortran program to compute I for IGRF model

program main

```
implicit double precision (a-z)
    double precision totlong, xf
    integer ifail
    INCLUDE 'structure.h'
    COMMON/FIELD/bmod,brho,btheta,bphi
    COMMON/GLOB/eps,re1
    COMMON/END1/totlong
    COMMON/END2/xf
    COMMON/PAS/dlf
    COMMON/LMA/lva
    RECORD/ZGEO/mpos
    RECORD/ZVEC/mb,mnr
    do a=60.d0,80.d0,10.
      call initialise
      alt = relala=a
      alo=0.d0alt=3.*re1
      dlf=0.7
      test=lvalue(alt,alo,ala)
          write(6, 111) test, lva, to tlong, ala)111 format(4(1x,f18.6))enddo
    stop
    end
double precision function lvalue(alt,alo,ala)
    double precision alt, alo, ala, bmod, brho, btheta, bphi, bmir, integr
    real*8 pi,deg,re,gmagmo,eclipt, geoid(3),uma(30)
    real*8 xrmin, xbmin, xtmin, xbmax, epslon, epsfl
    real*8 prop,stepx,stpmin,umsq,upsq,uk2,uk3
    double precision invaria, eps, rel
    real*8 fvet, pvet, epsomeg, dltalt
        real*8 epskm, epsrel
        real*8 stplst, xclat
    real*8 lva
    integer flag, modf, okstep, dir
        integer*4 kmflg, kum533
        integer i,dim,a
    INCLUDE 'structure.h'
    COMMON/FIELD/bmod,brho,btheta,bphi
    COMMON/STOP/flag,modf,okstep,dir
    COMMON/MIRR/bmir,integr
    COMMON/GLOB/eps,re1
```
COMMON/INVA/invaria RECORD/ZLBL/mlab

 RECORD/zfln/mlin RECORD/zseg/mele(nx170) RECORD/ZIMF/mint RECORD/Zsun/msun RECORD/Zemf/mext

 COMMON/UC192/xrmin,xbmin,xtmin,xbmax,epslon,epsfl,fvet,pvet, \* epsomeg,dltalt COMMON/UC190/prop,stepx,stpmin,umsq,upsq,uk2,uk3,epskm,epsrel, \* stplst,xclat,kmflg,kum533

- COMMON /UC170/nsg,kgp,mlab,mlin,mele COMMON /UC160/ pi,deg,re,gmagmo,eclipt,geoid,uma COMMON/UC140/ mint,mext,msum COMMON/LMA/lva
- \* compute magnetic field vector

call afield (alt,alo,ala)

bmir=bmod

\* follow magnetic field line towards the north

```
 call tracenorth(alt,alo,ala) 
 call revers
```

```
 if(flag.eq.1)then 
   flag =0 modf=0 
    okstep=0
```
\* follow magnetic field line towards the south

```
 call tracesouth(alt,alo,ala) 
 endif
```
\* compute invariant I

call invarian

 mlab.finv=invaria mlab.fbmp=bmir mlab.linv=.TRUE. mlab.lbmp=.TRUE.

- \* for dipolar field remmove comment
- \* gmagmo=mint.gmmo

\* Use Hilton function to compute L from I

call UL240(mlab,ifail)

 if(ifail.lt.0)then print\*,ifail endif

\* Iva is the integral invariant I value and Ivalue is the McIlwain parameter L

```
lva=invaria
    lvalue=mlab.flmi
    return
    endsubroutine initialise
    INCLUDE 'structure.h'
    INTEGER*4 kunit, kinit, ifail, kint, kext, nfbm, noprint
    CHARACTER*32 lbint, lbext
    REAL*8 year, param(10)
    real*8 pi,deg,re,gmagmo,eclipt, geoid(3),uma(30)
    real*8 xrmin,xbmin,xtmin,xbmax,epslon,epsfl
    real*8 prop,stepx,stpmin,umsq,upsq,uk2,uk3
    real*8 fvet, pvet, epsomeg, dltalt
    double precision eps,re1,bmir,dlf
    real*8 epskm, epsrel
    real*8 stplst, xclat
    integer*4 kmflg, kum533
    integer flag, modf, okstep, dir
    COMMON/UC192/xrmin,xbmin,xtmin,xbmax,epslon,epsfl,fvet,pvet,
  * epsomeg, dltalt
    COMMON/UC190/prop,stepx,stpmin,umsq,upsq,uk2,uk3,epskm,epsrel,
   * stplst, xclat, kmflg, kum 533
    COMMON/UC160/pi,deg,re,gmagmo,eclipt,geoid,uma
         COMMON/UC140/mint, mext, msum
    COMMON/STOP/flag,modf,okstep,dir
    COMMON/MIRR/bmir,integr
         COMMON/INTER/var,inte
    COMMON/GLOB/eps,re1
    RECORD /zimf/ mint
    RECORD /zsun/ msun
    RECORD /zemf/ mext
    RECORD/ZDAT/ mdate
\mathcal{C}{\bf C}initialisation
\mathcal{C}DATA kunit, kinit, kint, kext, nfbm, noprint/ 0, 1, 0, 0, 1, -1/
    DATA year, param/ 1985.0d0, 10*0.0d0/
    eps=0.00001
   re1=6371.2
   flag =0modf=0okstep=0dir=1mdate.iyear = 1985mdate. <i>im</i> on the <math display="inline">= 1</math>mdate.iday = 1
```

```
mdate.ihour = 0
```
 $mdate. imin = 0$ mdate.secs  $= 0.0d0$ 

C

\*Initialize the UNILIB library

 CALL UT990 (kunit, kinit, ifail) IF( ifail .LT. 0 )STOP

\* modify some values to trace magnetic field line outside the magnetopause

```
 xbmin=0.00000001 
 xrmin=0.1 
 kum533=-1 
 xbmax=100000000.
```
\* set geomagnetic field model

 CALL UM510 (kint, year, lbint, kunit, ifail) IF( ifail .LT. 0 )STOP

\* for centered dipol field remove comments

```
* mint.norder = 2<br>* mint.label = 'Di
```
- $mint.\label{eq:1}$  = 'Dipolar magnetic field
- \* mint.coef $(2,1)$  = mint.gmmo \* 1.0d+05
- \* mint.coef(1,2) =  $0.0d+00$
- \* mint.coef $(2,2) = 0.0d + 00$
- $*$  mint.elong  $= 0.0d + 00$
- \* mint.colat  $= 0.0d+00$

```
 CALL UT540 (mdate) 
 CALL UM520 (kext, mdate.amjd, param,lbext, kunit, ifail) 
 IF( ifail .LT. 0 )STOP 
 return 
 end
```

```
*******************************************************
```
subroutine tracenorth(alt,alo,ala)

\* this subroutine trace a magnetic field line in the northem direction

\* and store the length of the field line already computed as well as the integrand *Bm*

$$
1-\frac{B}{B_m}
$$

```
 double precision bopti,altopti,latopti,lonopti,newdlopt,integropti 
double precision aintegr(3100000), atrajet(3100000), b(3100000)
double precision var(3100000), inte(3100000)
 double precision newalt,newlat,newlon,newdl 
 double precision alt,ala,alo 
 double precision bmir,integr 
 double precision totlong 
 double precision dlf
```
 integer flag,modf,okstep,dir integer i,dim

 COMMON/OPT/bopti,altopti,latopti,lonopti,newdlopt,integropti COMMON/NEWP/newalt,newlat,newlon,newdl COMMON/END/totlong,aintegr,atrajet,b COMMON/STOP/flag,modf,okstep,dir COMMON/INTER/var,inte COMMON/MIRR/bmir,integr COMMON/NPAS/i,dim COMMON/PAS/dlf

 newdl=0. integr=0.

\* perform the first step towards the north

 call step (alt,alo,ala,dlf) call integrand  $a$ integr $(1)$ =integr atrajet(1)=newdl  $i=1$ 

 do while(flag.eq.0)  $i=i+1$ 

\* perform one step towards the north

```
 call step(newalt,newlon,newlat,dlf) 
* compute the integrand \sqrt{1-\frac{p}{B_m}}1-\frac{B}{A} call integrand 
          if(modf.eq.0)then 
          aintegr(i)=integr 
          atrajet(i)=newdl 
       else 
          i=i 
          inte(i)=integr 
          var(i)=newdl 
       endif 
      enddo 
     totlong=newdl 
     return 
     end 
*************************************************************** 
     subroutine revers 
     double precision aintegr(3100000), atrajet(3100000), b(3100000)
      double precision var(3100000),inte(3100000) 
      double precision totlong 
      integer i,n,dim,m 
      COMMON/END/totlong,aintegr,atrajet,b 
      COMMON/INTER/var,inte 
      COMMON/NPAS/i,dim
```
\* reverse the order in the table computed by trace north

```
 do n=i-1,0,-1 
      var(i-n)=dabs(atrajet(n+1)-totlong) 
     inte(i-n)=ainteger(n+1) enddo 
     dim=i-n-1 
     return 
     end 
******************************************************** 
     subroutine tracesouth(alt,alo,ala)
```

```
* trace magnetic field line towards the south
```
 double precision bopti,altopti,latopti,lonopti,newdlopt,integropti double precision newalt,newlat,newlon,newdl double precision var(3100000),inte(3100000) double precision alt,ala,alo double precision bmir,integr double precision dlf integer flag,modf,okstep,dir integer m,i,dim

 COMMON/OPT/bopti,altopti,latopti,lonopti,newdlopt,integropti COMMON/NEWP/newalt,newlat,newlon,newdl COMMON/STOP/flag,modf,okstep,dir COMMON/MIRR/bmir,integr COMMON/INTER/var,inte COMMON/END1/totlong double precision totlong COMMON/NPAS/i,dim COMMON/PAS/dlf

```
 dir=-1 
 m=i 
 newdl=0. 
 integr=0. 
 call step (alt,alo,ala,dlf) 
 call integrand 
 do while(flag.eq.0) 
 m=m+1 call step(newalt,newlon,newlat,dlf) 
  call integrand 
  if(modf.eq.0)then 
    var(m+1)=newdl 
   inte(m+1)=integer else 
   m=m-1var(m+1)=newdlinte(m+1)=integer endif 
  dim=m+1 
 end do 
 totlong=newdl 
 return
```
end

 $\boldsymbol{B}$  $\overline{B_{\dots}}$ 

subroutine integrand

\* compute the integrand 
$$
\sqrt{1-\frac{1}{2}}
$$

double precision integr, bmir double precision bmod, brho, btheta, bphi double precision oldalt, oldala, oldalo, oldbmod, dlold COMMON/MIRR/bmir,integr COMMON/FIELD/bmod,brho,btheta,bphi COMMON/OLD/oldalt,oldala,oldalo,oldbmod,dlold

```
if(bmod.gt.bmir)then
   if((dabs(oldbmod-bmir)).le.1.0E-008)then
    integr=0.
    else
    integr=dsqrt(1.-(oldbmod/bmir))
    endif
   else
    integr=dsqrt(1.-(bmod/bmir))
   endif
   return
   end
```
subroutine afield (alt, alo, ala)

\* compute magnetis field

INCLUDE 'structure.h' double precision alt, alo, ala double precision bmod, brho, btheta, bphi real\*8 pi,deg,re,gmagmo,eclipt,geoid,uma real\*8 xrmin,xbmin,xtmin,xbmax,epslon,epsfl real\*8 fvet, pvet, epsomeg, dltalt real\*8 prop,stepx,stpmin,umsq,upsq,uk2,uk3 real\*8 epskm, epsrel real\*8 stplst, xclat integer\*4 kmflg, kum533 integer\*4 ifail integer i,dim

RECORD/Zvec/mb RECORD/ZGEO/ mpos RECORD /zimf/ mint RECORD /zsun/ msun RECORD /zemf/ mext

COMMON/NPAS/i,dim COMMON/UC140/ mint, mext, msum COMMON/FIELD/bmod,brho,btheta,bphi COMMON/UC160/pi,deg,re,gmagmo,eclipt,geoid,uma COMMON/UC190/prop,stepx,stpmin,umsq,upsq,uk2,uk3,epskm,epsrel,

stplst, xclat, kmflg, kum 533  $\ast$ 

COMMON/UC192/xrmin,xbmin,xtmin,xbmax,epslon,epsfl,fvet,pvet,

\* epsomeg,dltalt

\*\*\* set geographic position

mpos.radius=alt mpos.colat=90.-ala mpos.elong=alo

\* compute geomagnetic field vector

```
CALL UM530(mpos,mb,ifail)
   IF(ifail .LT. 0) then
    print*,ifail,ala,mpos.colat
   stop
   endif
   bmod=mb.dnrmbrho=mb.rho
   btheta=mb.theta
   bphi=mb.phi
   return
   end
*** this subroutine set the step along the field line*****
```
subroutine step (alt, alo, ala, dlf)

\* compute one step along the magnetic field line belongs to the Runge-Kutta adaptive method

INCLUDE 'structure.h' double precision brho, btheta, bphi, bmod, alt, ala, alo, dlf double precision oldalt, oldala, oldalo, oldbmod, dlold double precision newalt, newlat, newlon, newdl double precision oldbphi, oldbthet, oldbrho real\*8 pi,deg,re,gmagmo,eclipt,geoid,uma double precision bmir, integr double precision  $y(3)$ ,  $dydx(3)$ ,  $x$ ,  $h$ ,  $yout(3)$ ,  $you(3)$ ,  $yscale(3)$ real\*8 htry,epss,hdid,hnext,xx integer flag, modf, okstep, dir, n COMMON/GLOB/eps,re1 COMMON/MIRR/bmir,integr COMMON/STOP/flag,modf,okstep,dir COMMON/FIELD/bmod,brho,btheta,bphi COMMON/NEWP/newalt,newlat,newlon,newdl COMMON/BOLD/oldbphi, oldbthet, oldbrho COMMON/OLD/oldalt,oldala,oldalo,oldbmod,dlold COMMON /UC160/ pi,deg,re,gmagmo,eclipt,geoid,uma COMMON/OUT/you COMMON/OUT1/xx RECORD/ZGEO/mpos,mpos1

call afield(alt,alo,ala) oldalt=alt oldala=ala  $oldalo = alo$ oldbmod=bmod oldbrho=brho

```
 oldbthet=btheta 
     oldbphi=bphi 
     dlold=newdl 
 mpos.radius=alt 
 mpos.colat=90.-ala 
 mpos.elong=alo
```
 $y(1)=alt$  y(2)=90.-ala  $y(3)=alo$ 

\*\*\*\*vecteur deplacement\*\*\*\*

```
 sinthe=dsin(mpos.colat*deg) 
 dydx(1)=brho/bmod 
 dydx(2)=btheta/(bmod*mpos.radius) 
 dydx(3)=bphi/(bmod*mpos.radius*sinthe)
```

```
 x=newdl 
 n=3 
 htry=dlf 
 epss=0.01 
yscale(1)=0.1yscale(2)=0.1yscale(3)=0.1
```
\* Runge-Kutta adaptive

call rkqs(y,dydx,n,x,htry,epss,yscale,hdid,hnext)

```
**** new position****
      if(dir.eq.1)then 
        mpos1.radius= mpos.radius+you(1) 
        mpos1.colat=mpos.colat+you(2)/deg 
        mpos1.elong=mpos.elong+you(3)/deg 
     else 
        mpos1.radius= mpos.radius-you(1) 
        mpos1.colat=mpos.colat-you(2)/deg 
        mpos1.elong=mpos.elong-you(3)/deg 
     endif 
     newdl=xx 
     newalt=mpos1.radius 
     newlat=90.-mpos1.colat 
     newlon=mpos1.elong 
     call afield(newalt,newlon,newlat) 
     if(bmod.lt.bmir)then 
      okstep=1 
      oldbmod=bmod 
      newalt=newalt 
      newlat=newlat 
      newlon=newlon 
      newdl=newdl
```

```
 else
```

```
 oldbmod=oldbmod 
       newalt=oldalt 
       newlat=oldala 
       newlon=oldalo 
       newdl=dlold 
       if (modf.eq.0)then 
       modf=1 
       call ajustep(newalt,newlon,newlat,htry) 
       endif 
     endif 
     return 
     end 
*********************************************$
```

```
 subroutine ajustep(alt,alo,ala,dlf)
```
\* this subroutine control the field line tracing at location close to the mirror point

 double precision bopti,altopti,latopti,lonopti,newdlopt,integropti double precision oldalt,oldala,oldalo,oldbmod,dlold double precision newalt,newlat,newlon,newdl double precision ecart,dlf,pas double precision alt,alo,ala double precision bmir,integr double precision eps,re1

integer flag,modf,okstep,dir

```
 COMMON/OPT/bopti,altopti,latopti,lonopti,newdlopt,integropti 
 COMMON/OLD/oldalt,oldala,oldalo,oldbmod,dlold 
 COMMON/NEWP/newalt,newlat,newlon,newdl 
 COMMON/STOP/flag,modf,okstep,dir 
 COMMON/MIRR/bmir,integr 
 COMMON/GLOB/eps,re1
```
# okstep=0

```
 ecart=100. 
        pas=dlf 
   if((dabs(oldbmod-bmir)).le.1.0E-008)then 
    flag=1 
   endif 
        do while(oldbmod.lt.bmir.and.(dabs(oldbmod-bmir)).gt.eps.and. 
 + pas.gt.0.01) 
        if(okstep.eq.0)then 
         pas=pas/2. 
        endif 
        call step(newalt,newlon,newlat,pas) 
        call integrand 
    okstep=0 
    if((dabs(oldbmod-bmir)).lt.ecart)then 
           ecart=dabs(oldbmod-bmir) 
           bopti=oldbmod 
           altopti=newalt 
           latopti=newlat 
           lonopti=newlon 
           newdlopt=newdl 
           integropti=integr
```

```
endif
     end do
     if((dabs(oldbmod-bmir)).le.eps.or.pas.le.0.01)then
            flag=1endif
     return
     end
double precision function integran(x)* subroutine of interpolation in the table of a and b
* a is the length of the field line computed and b is the integrand \sqrt{1-\frac{B}{B_m}}* This interpolation must be perform to solve the integral for I calculation I = \int_{-1}^{a1^*} \sqrt{1 - \frac{B}{B_m}} dldouble precision x,w
double precision var(3100000),inte(3100000)
   integer xi, xf, xm, ns
   integer i, dim
   COMMON/INTER/var,inte
   COMMON/NPAS/i,dim
         xi=0xf=dim+110 if(xf-xi.gt.1)then
      xm=((xf+xi)/2)if(x.get.var(xm))then
      xi=xmelse
      xf=xmendif
     goto 10
     endif
     if(x.eq.var(1))then
      ns=1else if(x.eq.var(dim))then
      ns=dim
     else
      ns=xiendif
         w=(\text{inte}(ns+1)-\text{inte}(ns))/(\text{var}(ns+1)-\text{var}(ns))integran=w*(x-var(ns))+inte(ns)return
     end
subroutine invarian
* compute I I = \int_{0}^{a1*} \sqrt{1 - \frac{B}{a}} dl
```

$$
\bigvee_{a1} \bigvee \qquad B_m
$$

double precision var(3100000), inte(3100000)

```
double precision xi, xf, epsi, invaria
   integer i, dim
   COMMON/INTER/var.inte
   COMMON/INVA/invaria
   COMMON/NPAS/i,dim
   COMMON/END2/xf
   external integran
   epsi=0.0001xi=var(1)xf=var(dim)invaria=dgauss(integran,xi,xf,epsi)
   return
   end
```

```
subroutine derivs(x,y,dxdy)
```
\* compute derivative to introduce into the Runge Kutta subroutine

```
double precision alt, alo, ala, bmod, brho, btheta, bphi
    double precision x,y(3),dxdy(3),colat,sinth
    real*8 pi,deg,re,gmagmo,eclipt,geoid,uma
    COMMON/FIELD/bmod,brho,btheta,bphi
    COMMON/UC160/pi,deg,re,gmagmo,eclipt,geoid,uma
    alt=y(1)alo=y(3)ala=90.-y(2)
    call afield(alt,alo,ala)
    colat=90.-ala
        sinth=dsin(colat*deg)
    dx dy(1)=brho/bmoddxdy(2)=btheta/(alt*bmod)
    dxdy(3)=bphi/(alt*bmod*sinth)
    return
    end
subroutine rkck(y,dydx,n,x,h,yout,yerr)
    COMMON/OUT/you
    integer n,nmax
    real*8 h,x,dydx(3),y(3),yerr(3),yout(3),you(3)
    parameter (nmax=50)
    integer i
    real*8 ak2(nmax), ak3(nmax), ak4(nmax), ak5(nmax), ak6(nmax),
  * ytemp(nmax),a2,a3,a4,a5,a6,b21,b31,b32,b41,b42,b43,b51,b52,
  * b53,b54,b61,b62,b63,b64,b65,c1,c2,c3,c4,c5,c6,dc1,dc3,dc4,dc5,dc6
    parameter (a2=.2,a3=.3,a4=.6,a5=1.,a6=.875,b21=.2,b31=3./40.,
  b32=9.40, b41=.3, b42=.9, b43=1.2, b51=.11.754, b52=2.5,* b53=-70./27.,b54=35./27.,b61=1631./55296.,b62=175./512.,
  * b63=575./13824.,b64=44275./110592.,b65=253./4096.,
  C = 127./378., c3 = 250./621., c4 = 125./594., c6 = 512./1771.,\star dc1=c1-2825./27648.,dc3=c3-18575./48384.,
  \text{*} dc4=c4-13525./55296.,dc5=-277./14336.,dc6=c6-.25)
    do i=1,n
     ytemp(i)=y(i)+b21*h*dydx(i)enddo
    call derivs(x+a2*h, ytemp, ak2)
```

```
 do i=1,n 
      ytemp(i)=y(i)+h*(b31*dydx(i)+b32*ak2(i)) enddo 
      call derivs(x+a3*h,ytemp,ak3) 
     do i=1,nytemp(i)=y(i)+h*(b41*dydx(i)+b42*ak2(i)+b43*ak3(i)) enddo 
     call derivs(x+a4*h,ytemp,ak4) 
      do i=1,n 
       ytemp(i)=y(i)+h*(b51*dydx(i)+b52*ak2(i)+b53*ak3(i)+b54*ak4(i)) 
     enddo 
    call derivs(x+a5*h, ytemp, ak5)do i=1,n ytemp(i)=y(i)+h*(b61*dydx(i)+b62*ak2(i)+b63*ak3(i)+b64*ak4(i)+ 
   * b65*ak5(i) enddo 
     call derivs(x+a6*h,ytemp,ak6) 
      do i=1,n 
     yout(i)=y(i)+h*(c1*dydx(i)+c3*ak3(i)+c4*ak4(i)+c6*ak6(i))
      enddo 
      do i=1,n 
      you(i)=yout(i)-y(i) 
     enddo 
    do i=1,nyerr(i)=h*(dc1*dydx(i)+dc3*ak3(i)+dc4*ak4(i)+dc5*ak5(i)+dc6*ak6(i)) enddo 
     return 
     end 
**********************************************************************
```

```
 subroutine rkqs(y,dydx,n,x,htry,epss,yscale,hdid,hnext)
```
\* Runge Kutta subroutine see Numerical recipies in fortran

```
 integer n,nmax 
 real*8 epss,hdid,hnext,htry,xx,x,dydx(3),y(3),yscale(3) 
 parameter (nmax=50) 
 integer i 
 real*8 errmax,h,htemp,xnew,yerr(nmax),ytemp(nmax),safety,pgrow, 
pshrnk,errcon
```
COMMON/OUT1/xx

parameter (safety=0.9,pgrow=-.2,pshrnk=-.25,errcon=1.89e-4)

 h=htry 1 call rkck(y,dydx,n,x,h,ytemp,yerr)

```
errmax=0.
n=3do i=1,n errmax=max(errmax,dabs(yerr(i)/yscale(i))) 
 enddo 
 errmax=errmax/epss 
 if(errmax.gt.1)then 
  htemp=safety*h*(errmax**pshrnk) 
  h=sign(max(dabs(htemp),0.1*dabs(h)),h)
```

```
xnew=x+hif(xnew.eq.x)pause 'stepsize underflow'
\frac{g}{g} else
 \operatorname{if}(\operatorname{errmax.get.errcon})then
  hnext=safety*h*(errmax**pgrow)
 else
  hnext=5.*hendif
 hdid=h
 xx=x+hdo i=1,n
 y(i)=ytemp(i)enddo
 return
endif
end
```
# A.3 Fortran program to compute  $h_{\min}$

program main

 implicit double precision (a-z) INCLUDE 'structure.h' integer max

 COMMON/FIXED/fixlon,fixlat,fixalt COMMON/LIMIT/flatmin,flatmax,faltmin,faltmax COMMON/ALTI/alt1 COMMON/BLCOR/fltarget,btarget COMMON/minimum/x COMMON/mom/moment COMMON/UC140/ mint,mext,msum

 RECORD /zimf/ mint RECORD /zsun/ msun RECORD /zemf/ mext

external paltmir

 $\mathbf{C}$ 

```
C the parameters below are use in Brent' method
```

```
C see numerical recipes part 10.2
```

```
\mathcal{C}
```

```
 ax=-180. 
bx = -40.
cx=180.
tol = 0.01 call initialise
```
open(11,file='altmigrf.res',status='unknown')

```
C loops over L and B values
```
C Bmin=mint.gmmo/L³

```
 do a=1.,5.1,.1 
 bb=mint.gmmo/a**3. 
 if (bb.ge.0.01)then 
      pas=-0.005 
 endif 
 if (bb.lt.0.01)then 
      pas=-0.0005 
 endif
```
bbb=bb-pas do b=0.35,bbb,pas fltarget=a btarget=b

faltmax=fltarget\*6371.2d0\*2. fixalt=fltarget\*6371.2d0

 $\mathbf C$ search the altitude minimu as a function of longitude

test=brent(ax,bx,cx,paltmir,tol,xmin)  $latm=platmir(x)$ 

```
\astwrite(11,9)a,b,latm,x,testwrite(6,9)a,b,latm,x,test
```
9  $format(1x, 5(F15.7))$ end do end do  $close(11)$ stop end 

subroutine initialise

double precision fltarget, btarget, alpha double precision fixlon, fixlat, fixalt double precision flatmin, flatmax, faltmin, faltmax double precision year, param(10), moment integer\*4 kunit, kinit, ifail, kint, kext real\*8 pi,deg,re,gmagmo,eclipt, geoid(3),uma(30) real\*8 xrmin,xbmin,xtmin,xbmax,epslon,epsfl real\*8 fvet, pvet, epsomeg, dltalt real\*8 prop,stepx,stpmin,umsq,upsq,uk2,uk3 real\*8 epskm, epsrel real\*8 stplst, xclat integer\*4 kum533 character\*32 lbint,lbext

# **INCLUDE** 'structure.h'

RECORD/ZDAT/ mdate RECORD/ZGEO/ mgeod, mpos RECORD/ZVEC/mb RECORD /zimf/ mint
RECORD /zsun/ msun RECORD /zemf/ mext

 COMMON/mom/moment COMMON/FIXED/fixlon,fixlat,fixalt COMMON/LIMIT/flatmin,flatmax,faltmin,faltmax COMMON/BLCOR/fltarget,btarget COMMON/PITCH/alpha COMMON/UC160/ pi,deg,re,gmagmo,eclipt,geoid,uma COMMON/UC140/ mint,mext,msum COMMON/UC192/xrmin,xbmin,xtmin,xbmax,epslon,epsfl,fvet,pvet, \* epsomeg,dltalt

COMMON/UC190/prop,stepx,stpmin,umsq,upsq,uk2,uk3,epskm,epsrel,

\* stplst,xclat,kmflg,kum533

 DATA kunit,kinit/0,1/ DATA kint,kext/0,0/ DATA year,param,alpha/1985.0d0,10\*0.0d0,90.0d0/

 flatmin=20.0d0 flatmax=-65.0d0 faltmin=6371.2d0\*.9d0 fixlon=0.0d0 fixlat=0.0d0

 mdate.iyear=1985 mdate.imonth=1 mdate.iday=1 mdate.ihour=0 mdate.imin=0 mdate.secs=0.0d0

C Initialize UNILIB library

CALL UT990 (kunit, kinit, ifail)

C modified values of several parameters in UNILIB common block

 xbmin=0.00000001 kum533=-1 xrmin=0.1 xbmax=100000000. xtmin=cos(6.\*deg)

 prop=0.02 stepx=0.02

C set geomagnetic field models (internal)

 CALL UM510 (kint, year, lbint, kunit, ifail) IF( ifail .LT. 0 )STOP

- C for centered and aligned dipole remove comments
- \* mint.norder  $= 2$
- \* mint.label = 'Dipolar magnetic field '
- \* mint.coef $(2,1)$  = mint.gmmo \* 1.0d+05
- \* mint.coef(1,2) =  $0.0d+00$
- \* mint.coef(2,2) =  $0.0d+00$
- \* mint.elong  $= 0.0d+00$
- \* mint.colat  $= 0.0d+00$

```
C Julian day
```
CALL UT540(mdate)

```
C set geomagnetic field models (external) 
     CALL UM520 (kext, mdate.amjd, param,
```
 + lbext, kunit, ifail) IF( ifail .LT. 0 )STOP return end

\*\*\*\*\*\*\*\*\*\*\*\*\*\*\*\*\*\*\*\*\*\*\*\*\*\*\*\*\*\*\*\*\*\*\*\*\*\*\*\*\*\*\*\*\*\*\*\*\*\*

\*\*\*\* computation of the MacIlwain paramewter L\*\*\*\* double precision function alcoor(alt,alon,alat)

 double precision alt,alon,alat,alpha double precision fbm,flm,fks,fs,fsm,fbeq integer\*4 nfmb,ifail,noprint,iifail real\*8 pi,deg,re,gmagmo,eclipt, geoid(3),uma(30) real\*8 xrmin,xbmin,xtmin,xbmax,epslon,epsfl real\*8 fvet,pvet,epsomeg,dltalt real\*8 prop,stepx,stpmin,umsq,upsq,uk2,uk3 real\*8 epskm,epsrel real\*8 stplst,xclat integer\*4 kum533

INCLUDE 'structure.h'

RECORD/ZDAT/ mdate RECORD/ZGEO/ mgeod, mpos RECORD/ZVEC/mb RECORD /zimf/ mint RECORD /zsun/ msun RECORD /zemf/ mext

COMMON/PITCH/alpha COMMON/FLAG220/iifail COMMON /UC160/ pi,deg,re,gmagmo,eclipt,geoid,uma COMMON/UC140/mint, mext, msum COMMON/UC192/xrmin,xbmin,xtmin,xbmax,epslon,epsfl,fvet,pvet,  $\ast$ epsomeg, dltalt

COMMON/UC190/prop,stepx,stpmin,umsq,upsq,uk2,uk3,epskm,epsrel,

\* stplst, xclat, kmflg, kum 533

 $nfbm=1$ noprint=-1

mgeod.radius=alt mgeod.colat=90.0d0-alat mgeod.elong=alon

- $\mathsf{C}$ for centered and aligned dipole remove comment
- $\ast$ gmagmo=mint.gmmo

CALL UL220(mgeod,alpha,nfbm,fbm,flm,fkm,fsm,fbeq,fs,ifail) if(ifail.lt.0)then iifail=ifail  $print$ , 'ifail220 = ',ifail,'long = ',mpos.elong,mpos.colat,mpos.radius endif

alcoor=flm return end 

C calculation of the geomagnetic field vector

double precision function afield(al,alo,ala) implicit double precision (a-z) double precision al, alo, ala, bpos real\*8 pi,deg,re,gmagmo,eclipt, geoid(3),uma(30) real\*8 xrmin,xbmin,xtmin,xbmax,epslon,epsfl real\*8 fvet, pvet, epsomeg, dltalt real\*8 prop,stepx,stpmin,umsq,upsq,uk2,uk3

real\*8 epskm,epsrel real\*8 stplst, xclat integer\*4 kum533 integer\*4 ifail

**INCLUDE** 'structure h'

COMMON/UC192/xrmin,xbmin,xtmin,xbmax,epslon,epsfl,fvet,pvet,

\* epsomeg, dltalt COMMON/UC190/prop,stepx,stpmin,umsq,upsq,uk2,uk3,epskm,epsrel, \* stplst, xclat, kmflg, kum 533 COMMON /UC160/ pi,deg,re,gmagmo,eclipt,geoid,uma

COMMON/UC140/mint,mext,msum COMMON/BVAL/bpos

RECORD/ZDAT/ mdate RECORD/ZGEO/ mgeod, mpos RECORD/ZVEC/mb RECORD /zimf/ mint RECORD /zsun/ msun RECORD /zemf/ mext

mgeod.radius=al mgeod.colat=90.0d0-ala mgeod.elong=alo \*\*\*\*\*\*\*\*\*\*\* evaluate magnetic feild\*\*\*\*\*\*\*\*\*\*\* CALL UM530 (mgeod,mb,ifail) if (ifail.lt.0)then  $print$ , 'ifailUM530 = ', ifail endif bpos=mb.dnrm afield=mb.dnrm return end 

 $\mathcal{C}$ this function reduces the alcoor function that depends on

 $\mathcal{C}$ three variables into a function of only one variable, the altitude

double precision function alcalt(alti) double precision alti double precision fixlon, fixlat, fixalt double precision fltarget, btarget, alpha COMMON/FIXED/fixlon,fixlat,fixalt COMMON/BLCOR/fltarget,btarget

```
alcalt=(alcoor(alti,fixlon,fixlat)/fltarget)-1.0d0
  return
  end
```

```
this function reduces the afield function that depends on
\mathcal{C}
```

```
\mathsf{C}three variables into a function of only one variable, the altitude
```

```
double precision function afalt(alti)
double precision alti
double precision fixlon, fixlat, fixalt
double precision fltarget, btarget, alpha
COMMON/FIXED/fixlon,fixlat,fixalt
COMMON/BLCOR/fltarget,btarget
```
afalt=(afield(alti,fixlon,fixlat)/btarget)-1.0d0 return

end

This function allows to find the zero of an other function  $\mathsf{C}$ 

 $\mathsf{C}$ 

```
double precision function fzero(gfun,xmin,xmax,ep)
double precision function gfun
double precision xmin, xmax, ep, ecart, xup, xlow, xmean
integer max,nbr
xlow = xminxup = xmaxmax = 1000nbr = 0ecart = dabs(xup-xlow)do while ((ecart.gt.ep) .and. (nbr .lt. max))
    nbr = nbr + 1xmean = (xup+xlow)/2.var = gfun(xlow)*gfun(xmean)if (var .lt. 0) then
         xup = xmeanelse
         xlow = xmeanendif
    ecart = dabs(xup-xlow)print*,xlow,xmean,xup,gfun(xlow),gfun(xmean)
end do
fzero = xmeanreturn
```
end

```
C This function allows to find the zero of an other function
C It is exactely the same function as the previous fzero one
C It's utility remains in the fact that fortran is not a redundant
c language
   double precision function gzero(gfun,xmin,xmax,ep)
   double precision function gfun
   double precision xmin, xmax, ep, ecart, xup, xlow, xmean
   integer max, nbr
   xlow = xminxup = xmaxmax = 1000nhr = 0ecart = dabs(xup-xlow)do while ((ecart.gt.ep) .and. (nbr .lt. max))
       nbr = nbr + 1xmean = (xup+xlow)/2.var = gfun(xlow)*gfun(xmean)if (var.lt.0) then
           xup = xmeanelse
           xlow = xmean
       endif
       ecart = dabs(xup-xlow)\astprint*,xlow,xmean,xup,gfun(xlow),gfun(xmean)
   end do
   gzero = xmeanreturn
   end
C This function searches after the location where the computed B
```
C is equal to the B target given in the introduction part.

function dist(flat)

implicit double precision (a-z) integer\*4 nfmb,ifail,noprint,iifail double precision fbm,flm,fks,fs,fsm,fbeq INCLUDE 'structure.h' COMMON/BLCOR/fltarget,btarget COMMON/LIMIT/flatmin,flatmax,faltmin,faltmax COMMON/FIXED/fixlon.fixlat.fixalt COMMON/ALTI/alt1

 RECORD/ZGEO/ mgeod, mpos COMMON/FLAG220/iifail external alcalt external afalt  $eps = 0.001$  alpha=90.  $pi=4.*atan(1.)$  $fixlat = flat$ C alt1 is the altitude where B=Btarget  $alt1 = fzero(afalt, faltmin, faltmax,eps)$ C  $\mathcal{C}$ C Compute the L value with the altitude where B=Btarget  $bb =$  alcoor(alt1, fixlon, flat) C check if computed value of L matches Ltarget dist=bb/fltarget-1.0d0 return

end

\*\*\*\*\*\*\*\*\*\*\*\*\*\*\*\*\*\*\*\*\*\*\*\*\*\*\*\*\*\*\*\*\*\*\*\*\*\*\*\*\*\*\*\*\*\*\*\*\*\*\*\*\*\*\*\*\*\*\*\*\*\*\*\*\*\*\*\*

C At a given longitude, this function finds the latitude mirror point by

C searching the zero of the function dist(latitue)

c between two latitudes (-65 and 40 degrees)

function platmir(flon)

 implicit double precision (a-z) integer\*4 nfmb,ifail,noprint,iifail double precision fbm,flm,fks,fs,fsm,fbeq INCLUDE 'structure.h' COMMON/BLCOR/fltarget,btarget COMMON/LIMIT/flatmin,flatmax,faltmin,faltmax COMMON/FIXED/fixlon,fixlat,fixalt RECORD/ZGEO/ mgeod, mpos COMMON/FLAG220/iifail COMMON/ALTI/alt1 external dist eps = 0.001 alpha=90.  $pi=4.*atan(1.)$ 

```
fixlon = flonlmin = -65.
lmax = 40. platmir = gzero(dist,lmin,lmax,eps) 
 return 
 end
```
\*\*\*\*\*\*\*\*\*\*\*\*\*\*\*\*\*\*\*\*\*\*\*\*\*\*\*\*\*\*\*\*\*\*\*\*\*\*\*\*\*\*\*\*\*\*\*\*

C At a given longitude, this function finds the altitude mirror point by

C searching the zero of the function dist(latitue)

c between two latitudes (-65 and 40 degrees)

function paltmir(flon)

 implicit double precision (a-z) integer\*4 nfmb,ifail,noprint,iifail double precision fbm,flm,fks,fs,fsm,fbeq INCLUDE 'structure.h' COMMON/BLCOR/fltarget,btarget COMMON/LIMIT/flatmin,flatmax,faltmin,faltmax COMMON/FIXED/fixlon,fixlat,fixalt RECORD/ZGEO/ mgeod, mpos COMMON/FLAG220/iifail COMMON/ALTI/alt1

```
 external dist 
 eps = 0.001 
 alpha=90. 
pi=4.*atan(1.) fixlon = flon 
lmin = -65.
lmax = 40.
```

```
p = gzero(dist, lmin, lmax, eps)
     paltmir=alt1 
     return 
     end 
****************************************************$
```
C Brent's method see part 10.2 Numerical recipes

 double precision function brent(ax,bx,cx,paltmir,tol,xmin) integer imax real\*8 ax,bx,cx,paltmir,tol,xmin,cgold,eps external paltmir parameter (imax=100,cgold=.3819660,eps=1.0e-2) integer iter

```
real*8 a,b,d,e,etemp,fu,fv,fw,fx,p,q,r,tol1,tol2,u,v,w,x,xm
 common/minimum/x
 a = min(ax, cx)b = max(ax, cx)v=bxW=Vx=ve=0.
 fx = paltmir(x)fv = fxf_{W=fX}do iter=1,imax
      xm=0.5*(a+b)tol1 = tol * abs(x) +epstol2=2.*tol1if(abs(x-xm).le.(tol2-.5*(b-a))) goto 3
      if (abs(e).gt.tol1) then
           r=(x-w)*(fx-fv)q=(x-v)*(fx-fw)p=(x-v)*q-(x-w)*rq=2.*(q-r)if(q.get.0.) p=-pq = abs(q)etemp=e
           \mathsf{e}\mathsf{=} \mathsf{d}if(abs(p).ge.abs(.5*q*etemp).or.p.le.q* (a-x))* .or.p.ge.q*(b-x)) goto 1
           d=p/qu=x+dif(u-a.l.t. tol2. or.b-u.l.t. tol2) d=sign(tol1,xm-x)goto 2
      endif
       if (x.ge.xml)then
           e=a-xelse
           e=b-xendif
      d = cgold*eif(abs(d).ge.tol1) then
           u=x+delse
           u=x+sign(tol1,d)endif
      fu = paltmir(u)if(fu.le.fx)then
```
 $\mathbf{1}$ 

 $\overline{2}$ 

```
if(u.ge.x)then
                    a=xelse
                    b=xendif
               v = wfv = fwW=Xf_{W=fX}x = ufx=fuelse
               if(u.lt.x)then
                    a = uelse
                    b = uendif
               if(fu.le.fw.or.w.eq.x)then
                    v = wf v = f ww = u\operatorname{fw}\!\!=\!\operatorname{fu}else if(fu.le.fv.or.v.eq.x.or.v.eq.w)then
                    v = ufv = fuendif
         endif
    enddo
3 \text{min}=xbrent=fx
    return
```
end